# Е.А. Гафарова

Задачник-практикум для подготовки к итоговой государственной аттестации студентов-бакалавров профиля «Информатика и вычислительная техника» по методике профессионального обучения

ФГБОУ ВО «Южно-Уральский государственный гуманитарно-педагогический университет, 2022 год

## **Е.А. Гафарова**

## **Задачник - практикум для подготовки к итоговой государственной аттестации студентов - бакалавров профиля «Информатика и вычислительная техника» по методике профессионального обучения**

*Учебное пособие*

**Челябинск, 2022**

ББК 74.48 УДК 378.14

Гафарова Е.А. Задачник-практикум для подготовки к итоговой государственной аттестации студентов-бакалавров профиля «Информатика и вычислительная техника» по методике профессионального обучения – Челябинск: ЗАО «Библиотека А. Миллера», 2022. - 94 с.

## ISBN

Учебное пособие включает в себя материал для подготовки студентов, будущих бакалавров направления «Профессиональное обучение (по отраслям)» профиль «Информатика и вычислительная техника», к сдаче государственного экзамена по методике профессионального обучения.

Рецензент: Диденко Г.А., к.п.н., доцент ФГБОУ ВО «Южно-Уральский государственный медицинский университет» Министерства здравоохранения Российской Федерации

Е.А. Гафарова, 2022

# Содержание

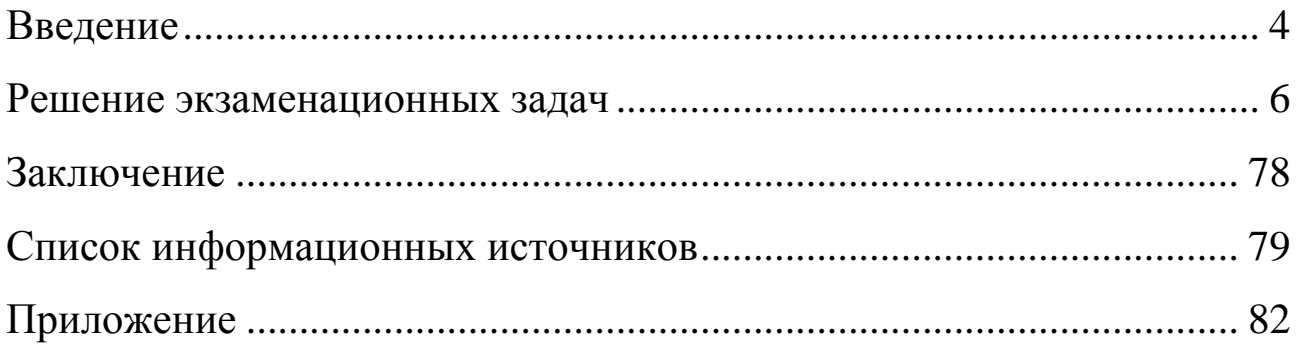

#### **Введение**

<span id="page-4-0"></span>Практико-ориентированный подход предполагает ориентацию субъектов образовательного процесса на опыт решения задач в области будущей профессиональной деятельности.

Компетентность следует понимать, как способность мобилизовать свои знания и опыт для решения конкретных задач по профилю будущей деятельности, поэтому педагог должен ставить реальные профессиональные задачи, сложность которых возрастает от курса к курсу. В рамках изучения дисциплины «Методика профессионального обучения» это требование преобразуется в необходимость разработки системы методических задач.

В основе решения методических задач лежат комплексные учебно-познавательные действия в обобщенном виде, так, например, для того чтобы выполнить показ практического приема, необходимо спланировать всю деятельность в целом, сформулировать цель и мотив выполнения приема в профессиональной деятельности, а затем последовательно сформировать алгоритм выполнения практической деятельности.

Определим методическую задачу как задание, используемое в методической подготовке на уровне осмысления, проектирования и реализации практических методических, педагогических профессиональных действий; задание на теоретическом и на практическом уровнях с целью развития методической компетенции как основы профессионального педагогического роста.

Для конструирования системы педагогического взаимодействия, необходимо однозначно определить такие базовые понятия как «элемент», «целостность», «системообразующие факторы». С самых общих позиций «элемент» представляет собой минимальный компонент системы, не делимый при выбранном способе расчленения. Для целей нашей работы таким элементом будет методическая задача, как часть целого, выполняющий определенную функцию. В качестве системообразующего фактора можно выделить требования стандарта, а именно детализированные требования к уровню подготовки выпускника, сформулированные в форме компетенций.

Таким образом, содержание вышеназванной системы представляет собой взаимосвязанные, взаимодополняющие профессиональные методические задачи, решение которых позволяет выпускнику продемонстрировать сформированность комплекса профессиональных компетенций.

В настоящем пособии рассматривается совокупность методических задач по методике профессионального обучения при подготовке студентов к ГЭК по направлению подготовки 44.03.04 Профессиональное обучение (по отраслям), профильной направленности «Информатика и вычислительная техника», возможные варианты их решения. Пособие предназначено для самостоятельной подготовки выпускников, а также как вспомогательное пособие для аудиторной работы студентов.

#### **Решение экзаменационных задач**

<span id="page-6-0"></span>*Задача 1. Представьте структуру учебно-методического обеспечения (УМО) по определенной теме занятия на примере профессионального модуля ПМ.08 Разработка дизайна вебприложений.*

Определитесь с темой занятия. Предложите перечень документов и материалов, которые составляют содержание учебнометодического обеспечения по теме, перечень конкретизированных средств обучения по теме занятия.

#### **Документы и материалы:**

Рабочая программа профессионального модуля ПМ. 08 Разработка дизайна веб-приложений для специальности 09.02.07 Информационные системы и программирование).

### **Теоретические сведения.**

Учебно-методическое обеспечение дисциплины (УМО) совокупность учебно-методических материалов, способствующих достижению обучающимися планируемых результатов освоения образовательной программы высшего образования.

#### **Вариант ответа.**

Структура УМО может быть следующей:

1. **Концепция учебной дисциплины** (цели и задачи учебной дисциплины; место дисциплины в структуре образовательной программы; требования к компетенциям обучающегося, необходимым для освоения дисциплины)

2. **Перечень планируемых результатов обучения по дисциплине** характеризуется, что при изучении дисциплины студенты знать, уметь и владеть

3. **Структура и содержание дисциплины** (тематический план, формы текущей и промежуточной аттестации, темы лекционного курса, темы практических занятий).

По теме: место темы отражается в МДК. 08.02 Графический дизайн и мультимедиа внутри темы в теме Тема 08.02.01 Компьютерная графика.

4. **Содержание данной темы** (темы лекционного курса, темы практических занятий).

5. **Тематический план и содержание профессионального модуля (ПМ).**

## 6. **Описание применяемых образовательных технологий.**

Проектные методы обучения, по данной методике дают возможность развивать индивидуальные творческие способности обучающихся, более осознанно подходить к профессиональному и социальному самоопределению.

7. **Методические указания для обучающихся по освоению дисциплины.**

Подробное описание результата выполнения практической работы.

8. **Методические рекомендации для преподавателя.**

Критерии оценки практической работы.

9. **Учебно-методическое обеспечение дисциплины** (перечень основной, дополнительной и учебно-методической литературы).

10. **Электронные образовательные ресурсы.**

11. **Описание материально-технической базы, необходимой для осуществления образовательного процесса по дисциплине.**

12. **Оценочные средства** (текущий контроль успеваемости, промежуточная аттестация, типовые контрольные задания, методические материалы).

**Тема «Понятие мультимедиа технологии. Редактор разработки мультимедийного контента»**

1. Перечень УМО

Основные источники (печатные):

1) Немцова, Т.И., Назарова, Ю.В. Практикум по информатике: учеб. Пособие / Под редакцией Л.Г. Гагариной. Ч. I и II. – М.: Форум, 2016. – 288 с.

2) Прохоренок, Н.А. HTML, JavaScript, PHP и MySQL. Джентльменский набор Web-мастера / Н.А. Прохоренок. – СПб.: БХВ-Петербург, 2016.

3) Храмцов, П.Б. Основы Web-технологий: учебное пособие / П.Б. Храмцов, С.А. Брик, А.М. Русак, А.И. Сурин – 2-е изд., испр. – М.: Интернет-Университет Информационных технологий; БИНОМ. Лаборатория знаний, 2016. – 512с.

Дополнительные источники:

1) Залогова, Л.А. Практикум по компьютерной графике / Л.А. Залогова. – М.: Лаборатория базовых знаний, 2016. – 245с.: ил.

2) Кирсанов, Д. Веб-дизайн: книга Дмитрия Кирсанова / Д. Кирсанов. – СПб.: Символ-Плюс, 2016. – 376 с.

3) Петров, М.Н., Молочков, В.П. Компьютерная графика: Учебник для вузов. 2-е изд. / М.Н. Петров, В.П. Молочков. - СПб.: Питер, 2016. – 811 с.

4) Яцюк, О. Основы компьютерного дизайна на базе компьютерных технологий / О.Яцюк. – СПб.: БХВ-Петербург, 2016. – 240 с.

Электронные образовательные ресурсы:

1) Система федеральных образовательных порталов Информационно -коммуникационные технологии в образовании. [Электронный ресурс] – режим доступа: http://www.ict.edu.ru (2003-2018).

2) Ежемесячный электронный журнал «ПРОграммист». http://procoder.info/.

3) РАБОЧАЯ ПРОГРАММА ПРОФЕССИОНАЛЬНОГО МО-ДУЛЯ ПМ.08 Разработка дизайна веб-приложений для специальности 09.02.07 Информационные системы и программирование

2. Средства обучения для практического занятия:

1. Электронные образовательные ресурсы: сетевая папка.

2. Программное обеспечение: специализированное ПО.

3. Аудиовизуальные технические средства: колонки.

4. Демонстрационные технические средства: проектор, монитор.

5. Компьютерный класс.

Задача 2. Опишите требования к результатам усвоения темы дисциплины ОП.02 «Архитектура аппаратных средств» в виде конкретизированного перечня знаний и умений с указанием уровня усвоения каждого учебного элемента, заявленного в переч-He.

Определитесь с темой занятия и сформулируйте учебные цели по теме дисциплины ОП. 02 «Архитектура аппаратных средств». Результаты сведите в табличную форму («знать - уровень усвоения», «уметь - уровень усвоения»).

#### Документы и материалы:

Рабочая программа дисциплины ОП.02 «Архитектура аппаратных средств» для специальности СПО 09.02.07 Информационные системы и программирование.

#### Вариант ответа.

В рамках дисциплины ОП.2 «Архитектура аппаратных средств» была выбрана тема «Введение. Понятие архитектуры вычислительной системы. Понятие вычислительной системы». В этой теме происходит повторение ранее изученного материала и изучение нового, выполнение тестового задания для закрепления полученных знаний и выполнение практической работы.

Были представлены опорные и новые понятия учебных элементов и уровни их усвоения - таблица 1.

На основании рабочей программы учебной дисциплины ОП.02 Архитектура аппаратных средств специальности 09.02.07 Информационные системы и программирование и материалом изучения темы «Введение. Понятие архитектуры вычислительной системы. Понятие

вычислительной системы» были выявлены следующие требования к результатам усвоения темы. Для удобства восприятия представим цели учебных элементов в табличной форме - таблица 1.

Таблица 1 - Опорные и новые понятия учебных элементов и уровни их усвоения

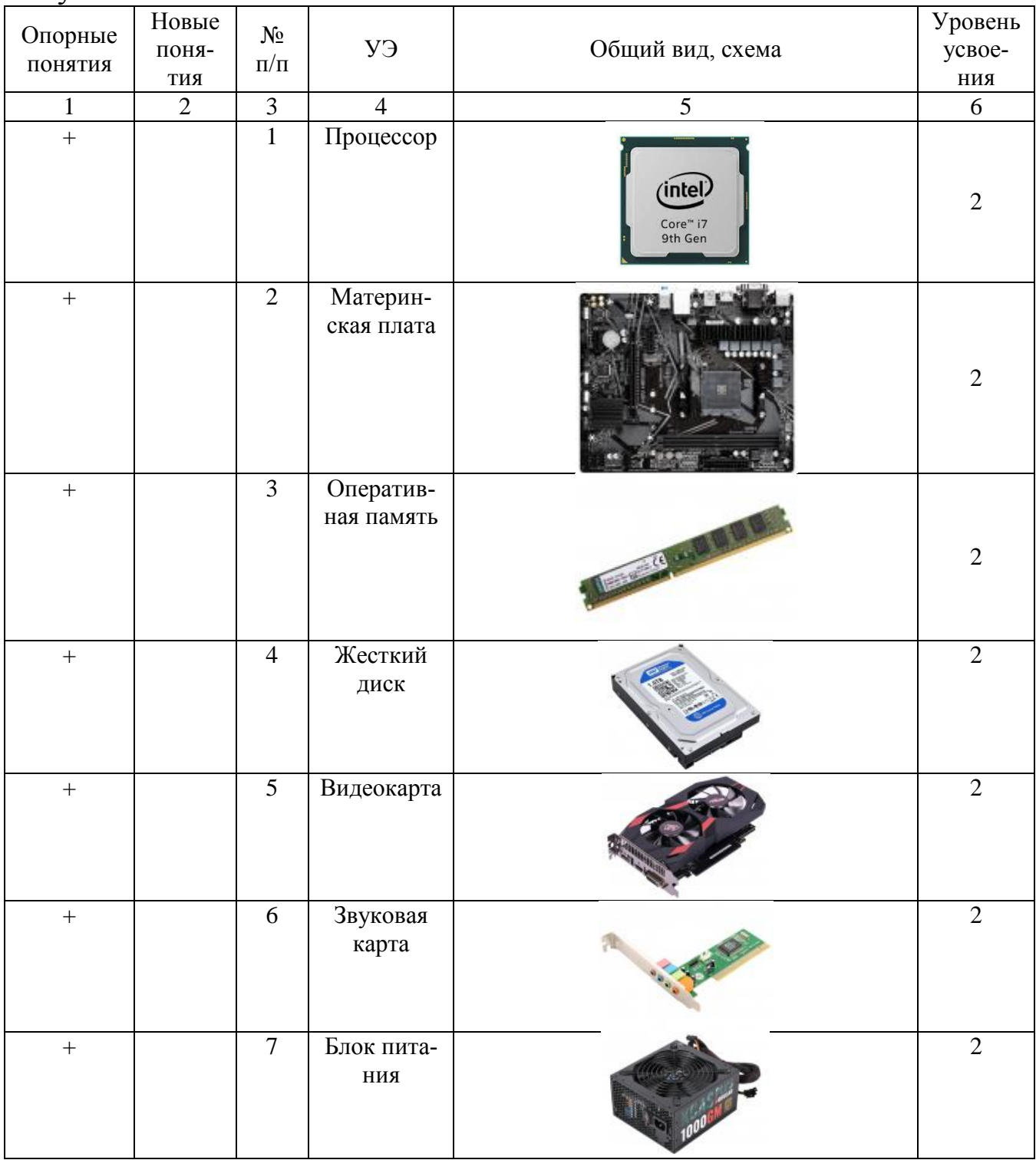

# Продолжение таблицы 1

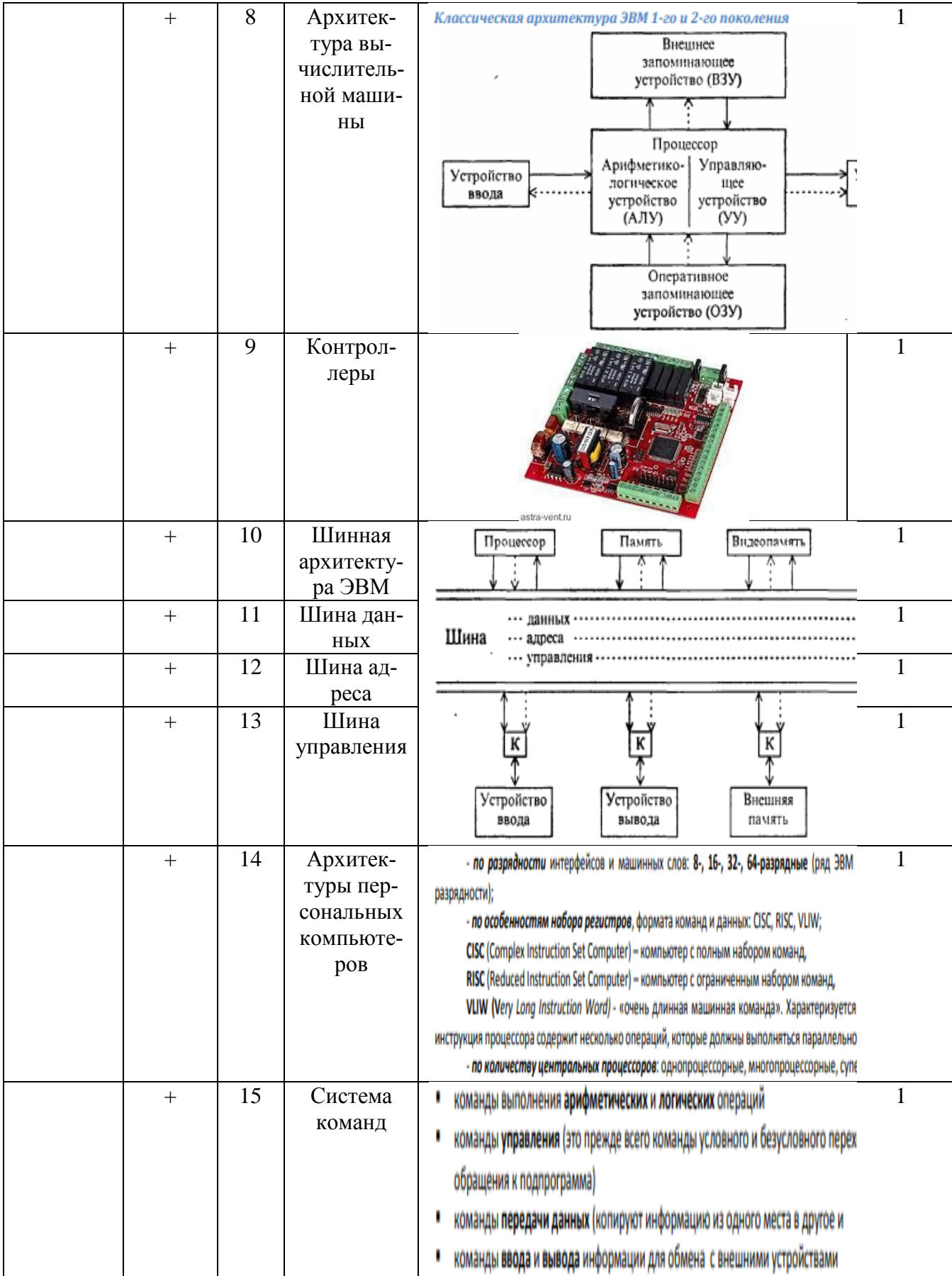

Конкретизированные цели освоения дисциплины и формируе-

мые компетенции представлены в таблице 2.

Таблица 2 Конкретизированные цели освоения дисциплины и формируемые компетенции

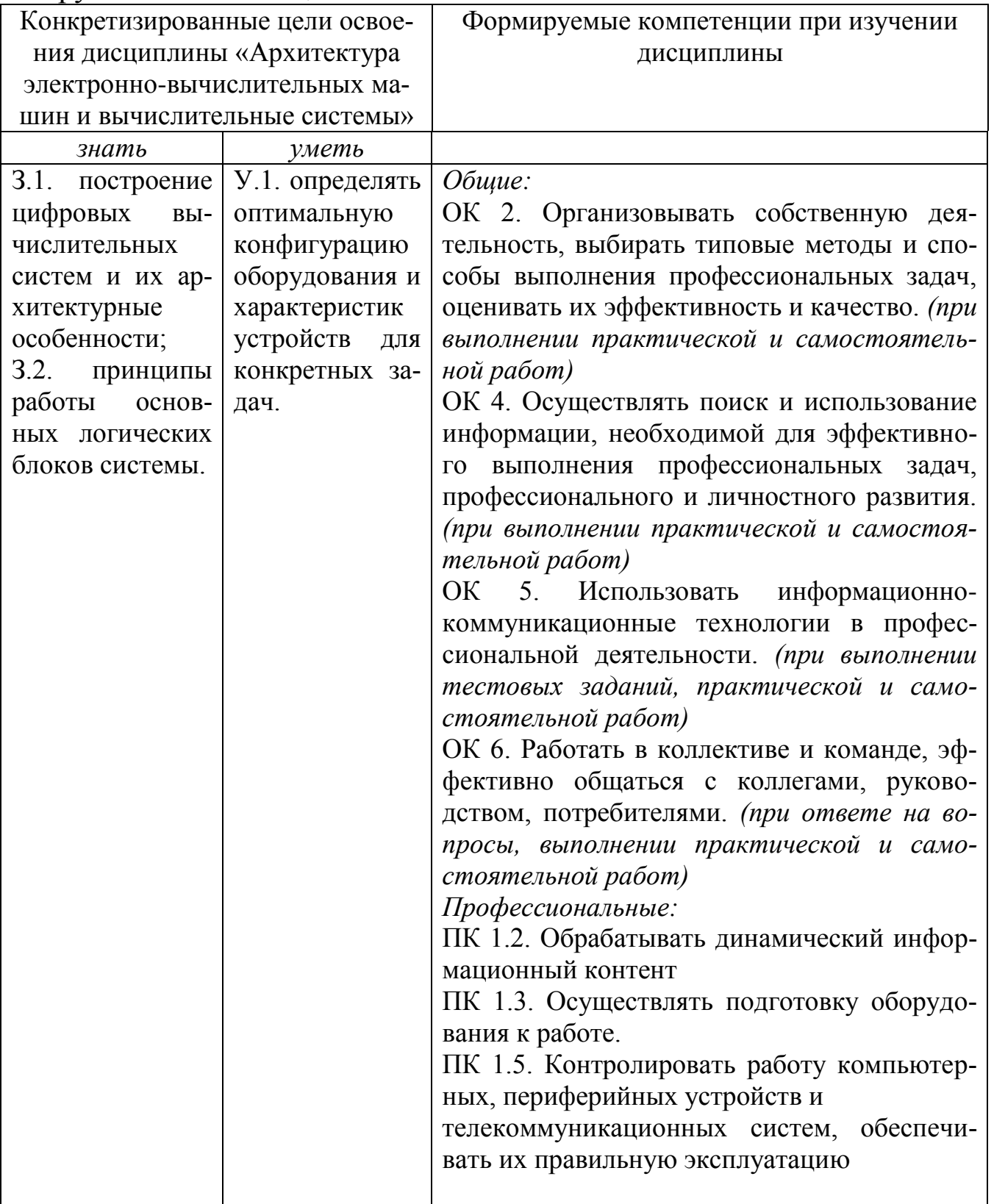

В результате освоения темы дисциплины студент должен:

**Знать:** способ построения цифровых вычислительных систем и их архитектурные особенности; принципы работы основных логических блоков системы.

**Уметь:** определять оптимальную конфигурацию оборудования и характеристик устройств для конкретных задач.

Данные умения и знания формируются в ходе выполнения практических и самостоятельных работ.

В результате освоения темы дисциплины формируются компоненты компетенции:

## **Общие:**

ОК 2. Организовывать собственную деятельность, выбирать типовые методы и способы выполнения профессиональных задач, оценивать их эффективность и качество. (*при выполнении практической и самостоятельной работ*).

ОК 4. Осуществлять поиск и использование информации, необходимой для эффективного выполнения профессиональных задач, профессионального и личностного развития. (*при выполнении практической и самостоятельной работ*).

ОК 5. Использовать информационно-коммуникационные технологии в профессиональной деятельности. (*при выполнении тестовых заданий, практической и самостоятельной работ*).

ОК 6. Работать в коллективе и команде, эффективно общаться с коллегами, руководством, потребителями. (*при ответе на вопросы, выполнении практической и самостоятельной работ*).

*Задача 3. Сформулируйте учебные цели по теме занятия на примере профессионального модуля ПМ.08 «Разработка дизайна веб-приложений».*

Определитесь с темой занятия и сформулируйте учебные цели по теме с учетом требований к их постановке. На основе составленных вами целей («знать» и «уметь») предложите средства текущего контроля знаний и умений для проверки их сформированности.

**Документы и материалы:** Рабочая программа профессионального модуля ПМ.08 «Разработка дизайна веб-приложений» для специальности СПО 09.02.07 Информационные системы и программирование).

#### **Вариант ответа.**

## **Тема занятия: Создание покадровой анимации.**

#### **Цели занятия:**

**Обучающие:** дать представление о покадровой анимации и алгоритме ее создания; познакомить обучающихся с дополнительными настройками, режимом калькирования.

**Развивающие:** развивать насмотренность (опыт, приобретенный в результате просмотра большого количества качественных работ по дисциплине) и усидчивость.

**Воспитательные:** воспитывать интерес к дисциплине.

## **К концу занятия обучающиеся должны:**

**Знать:** Понятие покадровой анимации, алгоритм создания покадровой анимации, дополнительные настройки при работе с покадровой анимацией, понятие и назначение режима калькирования.

**Уметь:** создавать базовую покадровую анимацию с использованием режима калькирования.

**Средства контроля:** тестовое задание на 5-8 минут после теоретического объяснения материала по каждому пункту «ЗНАТЬ», практическая проверка задания по пункту «УМЕТЬ» в конце занятия.

*Задача 4. Опишите этапы проведения комбинированного урока по теме дисциплины ОП.08 «Основы проектирования баз данных».*

Определитесь с темой занятия по дисциплине. Перечислите основные этапы проведения комбинированного урока по теме дисциплины ОП.08 «Основы проектирования баз данных» и составьте подробное описание этапа применения знаний на практике, указав название этапа, действия педагога и действия обучающихся на основе определенных средств и методов обучения.

**Документы и материалы:** Рабочая программа дисциплины ОП.08 «Основы проектирования баз данных» по специальности 09.02.07. Информационные системы и программирование.

**Тема 1. Основные понятия баз данных «Основные понятия теории БД».**

Структуру и содержание комбинированного урока представим в таблице 3.

# Таблица 3 Структура и содержание комбинированного урока

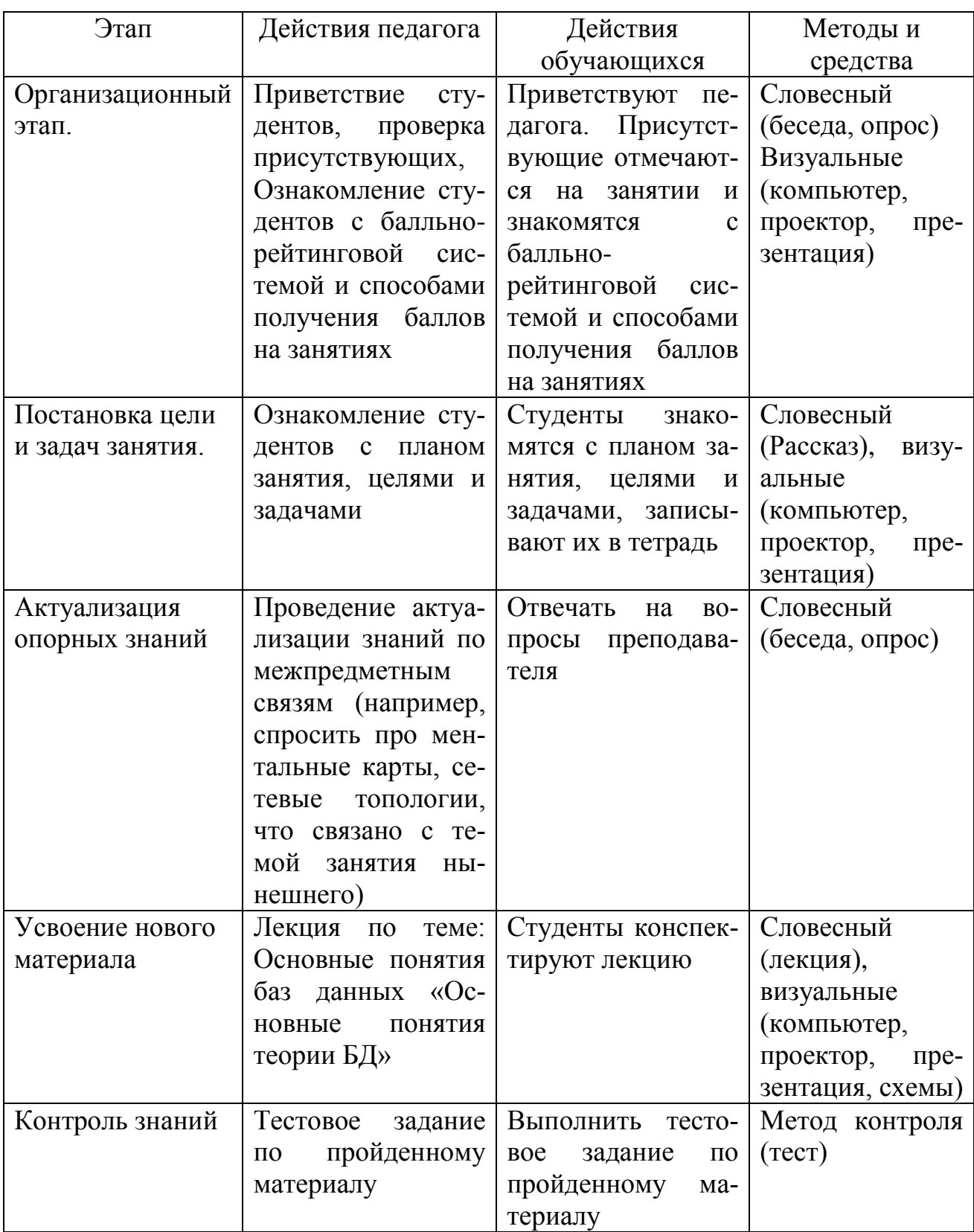

Продолжение таблицы 3

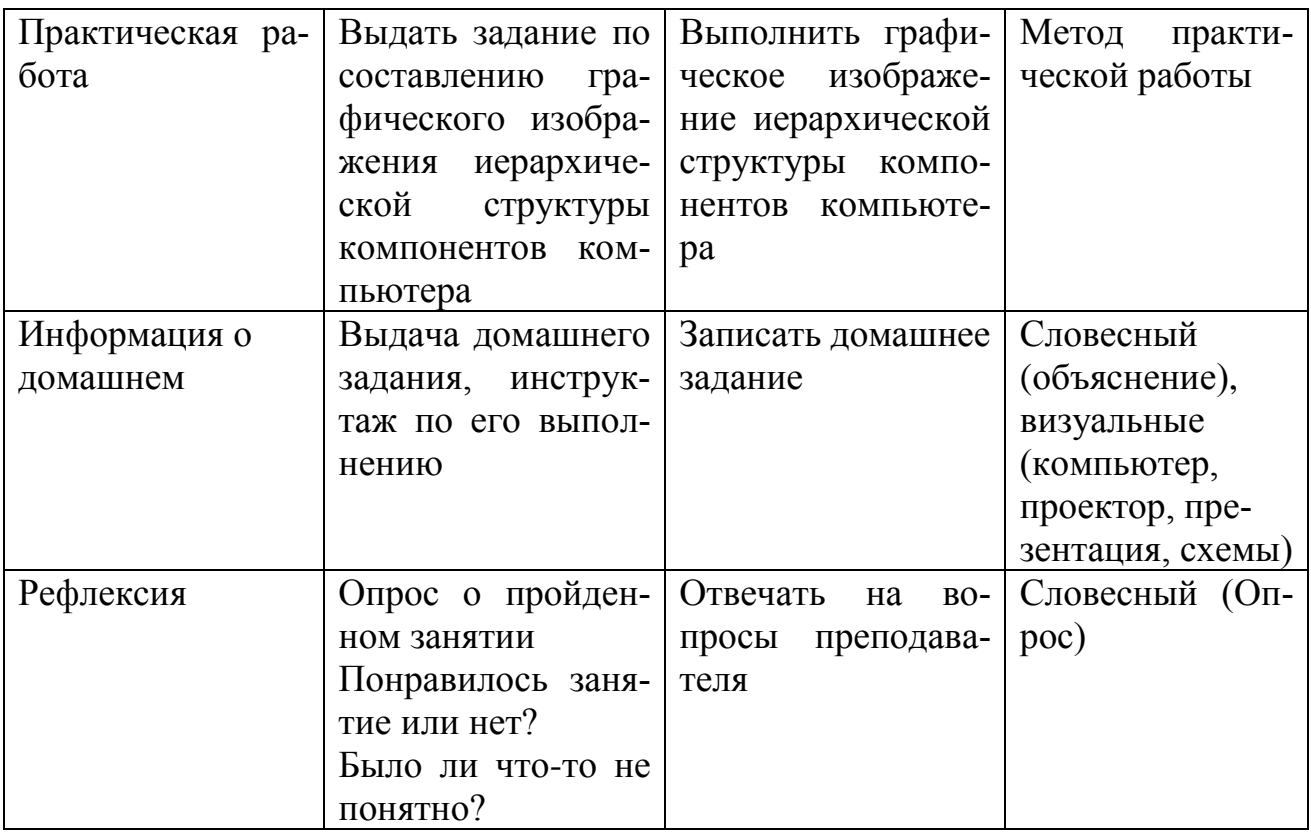

Практическая работа: Составить графическое изображение иерархической структуры компонентов компьютера.

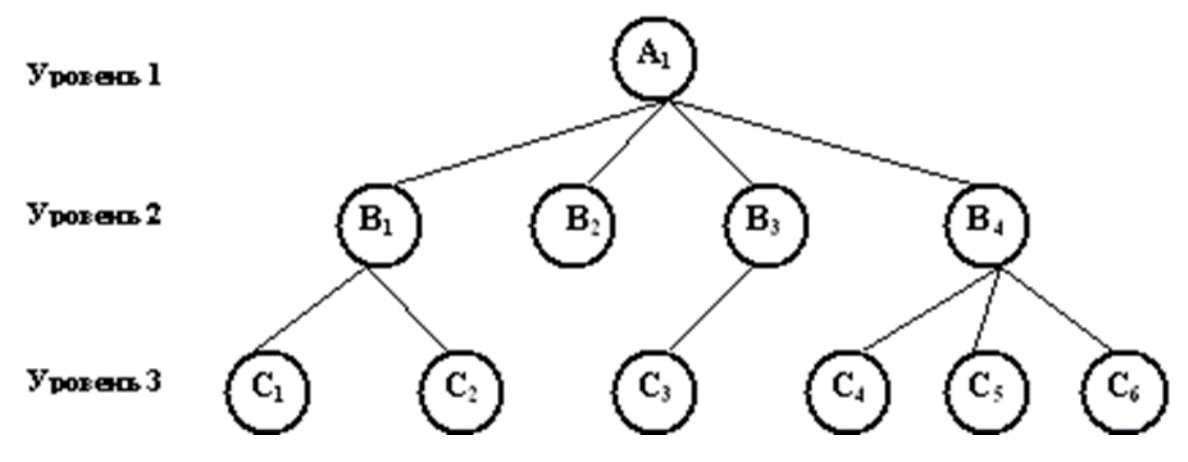

Рисунок 1 - Граф иерархической структуры компьютера

A1 - компьютер, Б1 - процессор, С1 - программное обеспечение, С2 - операционная система.

*Задача 5. Проанализируйте Федеральный государственный образовательный стандарт (ФГОС) по специальности СПО 09.02.07. Информационные системы и программирование.* 

Подготовьте письменные ответы на вопросы:

1. Что регламентирует ФГОС по специальности СПО?

2. Какие виды деятельности должны быть усвоены по данной специальности?

3. Что представляют из себя требования к результатам освоения данной специальности?

4. Что отражает IV раздел ФГОС «Требования к условиям реализации образовательной программы»?

**Документы и материалы:** Федеральный государственный образовательный стандарт по специальности СПО 09.02.07 Информационные системы и программирование.

## **Вариант ответа.**

**Название и шифр специальности:** 09.02.07. Информационные системы и программирование.

## **1. Выделите основные структурные элементы ФГОС.**

Раздел 1. Общие положения.

Раздел 2. Общая характеристика образовательной программы.

Раздел 3. Характеристика профессиональной деятельности выпускника.

Раздел 4. Планируемые результаты освоения образовательной программы.

*4.1. Общие компетенции.*

*4.2. Профессиональные компетенции.*

Раздел 5. Примерная структура образовательной программы.

*5.1. Примерный учебный план.*

*5.2. Примерный календарный учебный график.*

Раздел 6. Примерные условия реализации образовательной программы.

*6.1. Требования к материально-техническому оснащению образовательной программы.*

*6.2. Требования к кадровым условиям реализации образовательной программы.*

*6.3. Примерные расчеты нормативных затрат оказания государственных услуг по реализации образовательной программы.*

Раздел 7. Разработчики примерной основной образовательной программы.

## **2. Определите сроки освоения ООП.**

Объем образовательной программы, реализуемой на базе среднего общего образования: 4464 академических часа.

Срок получения образования по образовательной программе, реализуемой на базе среднего общего образования:

- в очной форме - 2 года 10 месяцев.

Объем и сроки получения среднего профессионального образования по специальности 09.02.07 «Информационные системы и программирование» на базе основного общего образования с одновременным получением среднего общего образования: 5940 академических часов.

## **3. Определите уровни освоения ООП.**

Квалификации, присваиваемые выпускникам образовательной программы:

администратор баз данных;

 специалист по тестированию в области информационных технологий;

программист;

технический писатель;

специалист по информационным системам;

специалист по информационным ресурсам;

разработчик веб и мультимедийных приложений.

# **4. Выделите область и объекты профессиональной деятельности выпускника.**

Область профессиональной деятельности выпускников: связь, информационные и коммуникационные технологии.

## **5. Выделите виды деятельности выпускника:**

1) Разработка модулей программного обеспечения для компьютерных систем;

2) Осуществление интеграции программных модулей;

3) Ревьюирование программных продуктов;

4) Сопровождение и обслуживание программного обеспечения компьютерных систем;

5) Проектирование и разработка информационных систем;

- 6) Сопровождение информационных систем;
- 7) Соадминистрирование баз данных и серверов;
- 8) Разработка дизайна веб-приложений;

9) Проектирование, разработка и оптимизация вебприложений;

10) Администрирование информационных ресурсов;

11) Разработка, администрирование и защита баз данных.

**6. Выделите наиболее важные, на Ваш взгляд, общие компетенции (не более 3-х компетенций), которыми должен овладеть выпускник.** 

ОК 03. Планировать и реализовывать собственное профессиональное и личностное развитие.

ОК 01. Выбирать способы решения задач профессиональной деятельности, применительно к различным контекстам.

ОК 02. Осуществлять поиск, анализ и интерпретацию информации, необходимой для выполнения задач профессиональной деятельности.

**7. По каждому виду деятельности выделите наиболее важные, на Ваш взгляд, профессиональные компетенции (не более 2-х компетенций по каждому виду деятельности), которыми должен овладеть выпускник.** 

ПК 1.6. Разрабатывать модули программного обеспечения для мобильных платформ.

ПК 2.1. Разрабатывать требования к программным модулям на основе анализа проектной и технической документации на предмет взаимодействия компонент.

## **8. Что включает в себя итоговая аттестация?**

По усмотрению образовательной организации демонстрационный экзамен включается в выпускную квалификационную работы

или проводится в виде государственного экзамена. Процедура демонстрационного экзамена включает решение конкретных задач, а также способствует выяснению уровня подготовки выпускника к самостоятельной профессиональной деятельности. Содержание заданий демонстрационного экзамена должна соответствовать результатам освоения одного или нескольких профессиональных модулей, входящих в образовательную программу среднего профессионального образования.

# *Задача 6. Предложите учебную задачу по теме междисциплинарного курса (МДК 08.02) Графический дизайн и мультимедиа.*

Определитесь с темой занятия по МДК 08.02. На основе классификации задач по учебной дисциплине и структуры задачи, составьте задачу по теме занятия с недостающими данными в ее условии и качественную по способу ее решения (на выявление причины).

**Документы и материалы:** Рабочая программа междисциплинарного курса (МДК 08.02) Графический дизайн и мультимедиа профессионального модуля ПМ.08 «Разработка дизайна вебприложений» для специальности СПО 09.02.07 Информационные системы и программирование).

## **Вариант ответа 1.**

**Тема:** Растровая графика.

**Задача:** Какой объём информации занимает растровое изображение размером 1024 х 512 пикселей, если количество цветов в палитре 256.

## **Решение:**

 $I=H^*W^*i$ 

Н\*W=524228 бит

і тоже неизвестно, но исходя из таблицы, переводим значения и узнаем, что 256=8 битов

I=524228\*8=4193824 бит=512 килобайт

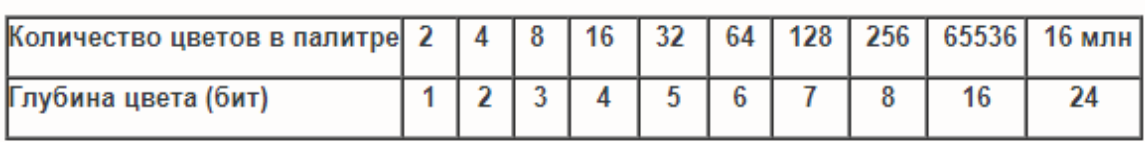

Рисунок 2 – Соотношение количества цветов в палитре с глубиной

## Вариант ответа 2.

## Тема 08.02.03 Web-анимация. Создание анимации движения.

Задание: Составить анимацию движения для человека на беговой дорожке в программе Adobe Animate. Необходимым условием является естественность движений человека при беге. Определите, какая последовательность действий и какие инструменты в Adobe Animate позволят решить данную задачу.

### Решение задачи:

Человек выстраивает логическую схему, цепочку действий, выявляет, какой ключевой инструмент необходимо использовать для того, чтобы прийти к решению задачи. Данную задачу можно выдать в конце изучения программы, когда проверяется, насколько программа студентом освоена, насколько он способен оперировать инструментами.

Задача 7. Составьте структурно-логическую схему содержания темы на примере дисциплины ОП.08 «Основы проектирования баз данных».

Определитесь с темой по дисциплине. На основе принципов построения структурно-логических схем предложите структурнологическую схему содержания темы и выделите учебные элементы, подлежащие обязательному усвоению по данной теме. Ответ обоснуйте.

Документы и материалы: Рабочая программа дисциплины ОП.08 «Основы проектирования баз данных» для специальности 09.02.07. Информационные системы и программирование.

## Вариант ответа.

Основная цель структурно-логической схемы — облегчить запоминание.

Составление структурно-логической схемы/СЛС — это создание краткой информационной структуры, обобщающей и отражающей суть материала лекции, темы учебника. Структурнологическая схема/СЛС — это необходимость выделить главные объекты изучения, дать им краткую характеристику, используя символы, отразить связь с другими элементами.

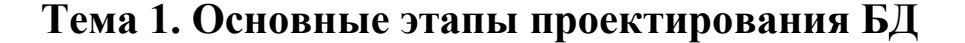

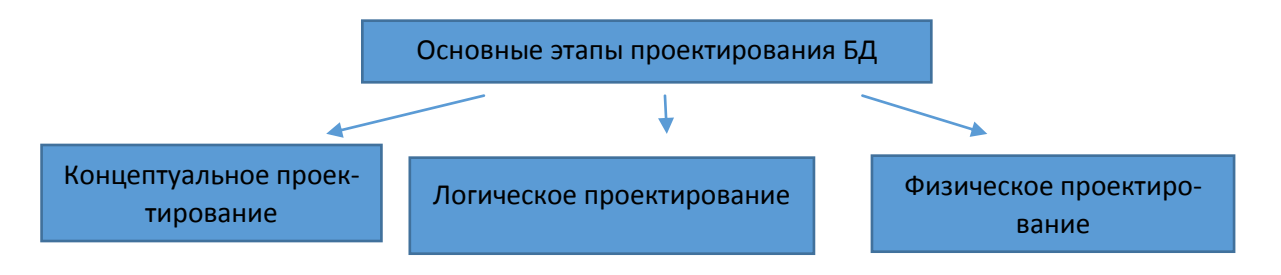

Рисунок 3 - Структурно-логическая схема

Концептуальное проектирование базы данных включает анализ информационных потребностей пользователей и определение нужных им элементов данных. Таким образом, концептуальная схема - это единое логическое описание всех элементов данных и отношений между ними, логическая структура всей базы данных. Для каждой базы данных имеется только одна концептуальная схема.

Концептуальная схема должна содержать:

- сущности и их атрибуты;

- связи между сущностями;

- ограничения, накладываемые на данные;

- семантическую информацию о данных;

обеспечение безопасности и поддержки целостности данных.

Цель второй фазы проектирования базы данных состоит в создании логической модели данных для исследуемой части предприятия. Логическая модель, отражающая особенности представления о функционировании предприятия одновременно многих типов пользователей, называется глобальной логической моделью данных. Процесс проектирования БД должен опираться на определенную модель данных (реляционная, сетевая, иерархическая), которая определяется типом предполагаемой для реализации информационной системы СУБД.

Концептуальное и логическое проектирование - это итеративные процессы, которые включают в себя ряд уточнений, продолжающиеся до тех пор, пока не будет получен наиболее соответствующий структуре предприятия продукт.

*NB!: Отличие ментальной карты от СЛС: Ментальная карта предполагает свободные ассоциативные связи, может быть нарушена логика, а в структурно-логической схеме четкая логика, она не может отличаться, для всех структурно-логическая схема практически едина.*

# *Задача 8. Составьте лист рабочей тетради для закрепления знаний по теме дисциплины ОП. 02 «Архитектура аппаратных средств».*

Определитесь с темой занятия. На основе методических особенностей этапа закрепления знаний и структуры листа рабочей тетради предложите вопросы и задания по закреплению знаний.

**Документы и материалы:** Рабочая программа дисциплины ОП. 02 «Архитектура аппаратных средств» для специальности 09.02.07. Информационные системы и программирование.

## **Вариант ответа.**

**Рабочая тетрадь** – разновидность учебного пособия с заданиями для самостоятельной работы в ней учащегося, помогающей ему усваивать учебный предмет.

#### **Виды рабочей тетради:**

## **1. Информационный вид рабочей тетради**

Несет в себе информацию только о содержании учебного материала. Учебная информация в рабочей тетради задает учащимся ориентацию в содержании рассматриваемой темы.

## **2. Контролирующая рабочая тетрадь**

Используется после изучения темы урока. Преподаватель с помощью листов рабочей тетради может не только установить факт знания или незнания, но и определить, на какой операции учащийся допускает ошибку, и на этапе формирования понятия устранить ее.

#### 3. Смешанный вид рабочей тетради

Включает в себя информационный и контролирующий блоки. В информационный блок включают новый учебный материал, в контролирующий помещают задания и тесты для контроля полученных знаний и умений, задания для самостоятельной работы.

Тема: Базовые логические операции и схемы: конъюнкция, дизьюнкция, отрицание. Таблицы истинности.

Контролирующий вид рабочей тетради

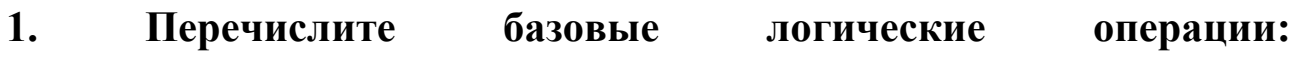

Эталон ответа: логическое умножение или конъюнкция, логическое

сложение или дизъюнкция, логическое отрицание или инверсия.

## 2. Соотнесите логическую операцию и ее определение

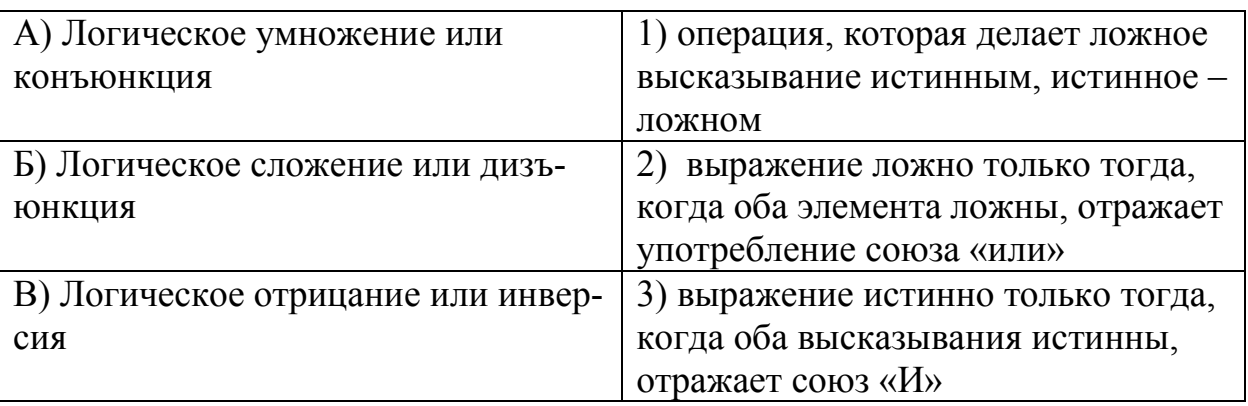

Эталон ответа: А3, Б2, В1

## 3. Постройте таблицу истинности для логического умножения

Эталон ответа:

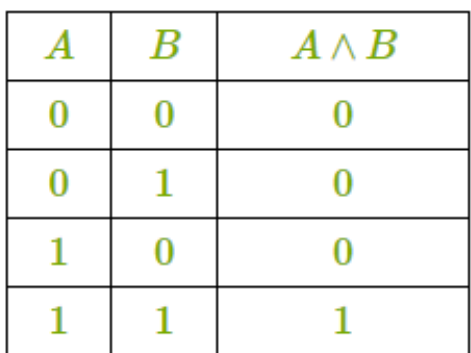

# **4. Постройте таблицу истинности для логического сложения**

Эталон ответа:

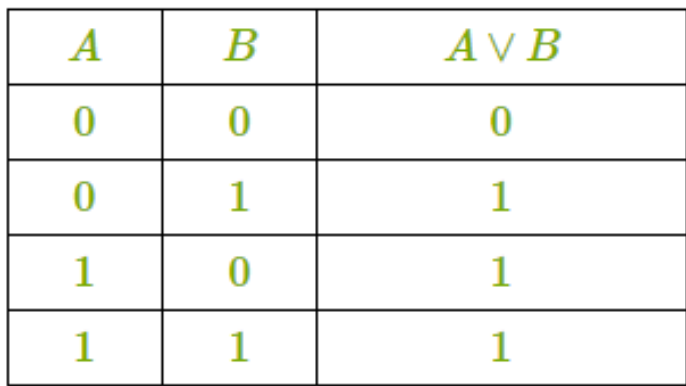

## **5. Постройте таблицу истинности для логического отрицания**

Эталон ответа:

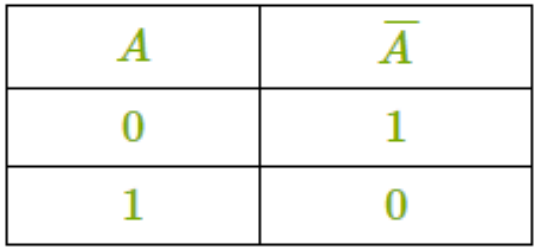

# **6. Перечислите порядок выполнения логических действий в**

## **сложном выражении**

Эталон ответа: действия в скобках, инверсия, конъюнкция,

дизъюнкция.

## **Вариант ответа 2**

Тема: История развития вычислительных устройств и приборов. Классификация ЭВМ: по принципу действия, по поколения, назначению, по размерам и функциональным возможностям.

1. Дополните схему:

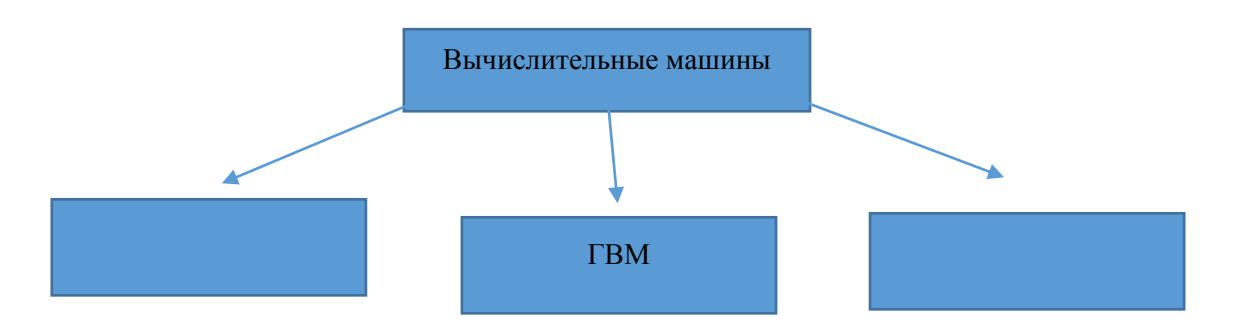

2. Заполните таблицу:

Классификация ЭВМ

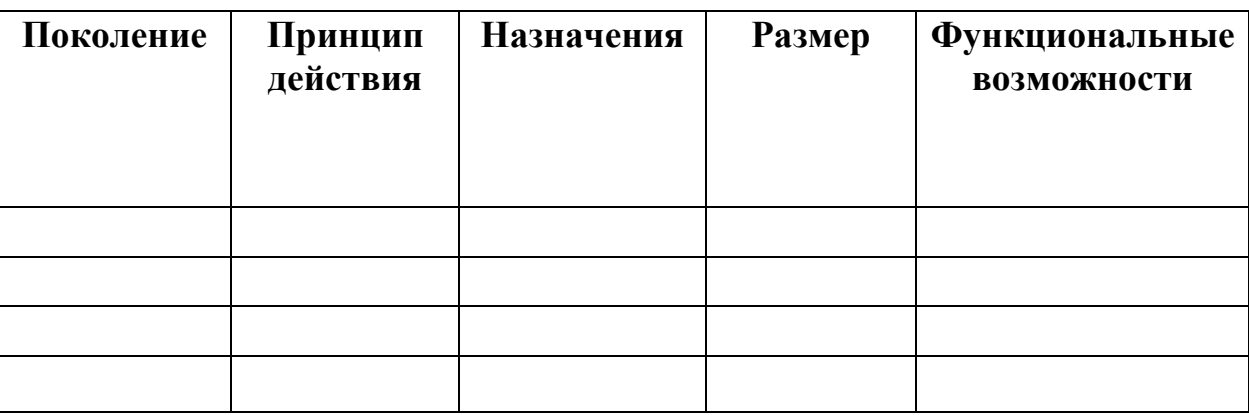

 $\overline{3}$ . Дайте определения:

Цифровые вычислительные машины (ЦВМ) -

Аналоговые вычислительные машины (ABM) -

Гибридные вычислительные машины (ГВМ) -

Задача 9. Составьте инструкционно-технологическую карту по выполнению лабораторно-практической работы (ЛПР) по теме занятия на примере профессионального модуля ПМ.08 Разработка дизайна веб-приложений.

Запишите тему ЛПР, ее цель, применяемое оборудование, инструменты ПК, программное обеспечение, алгоритм действий по выполнению работы. Данные сведения представьте в форме инструкционно-технологической карты.

## Документы и материалы:

Рабочая программа профессионального модуля ПМ.08 Разработка дизайна веб-приложений для специальности СПО 09.02.07. Информационные системы и программирование.

## Вариант ответа.

Представим инструкционно-технологическую карту в виде таблицы.

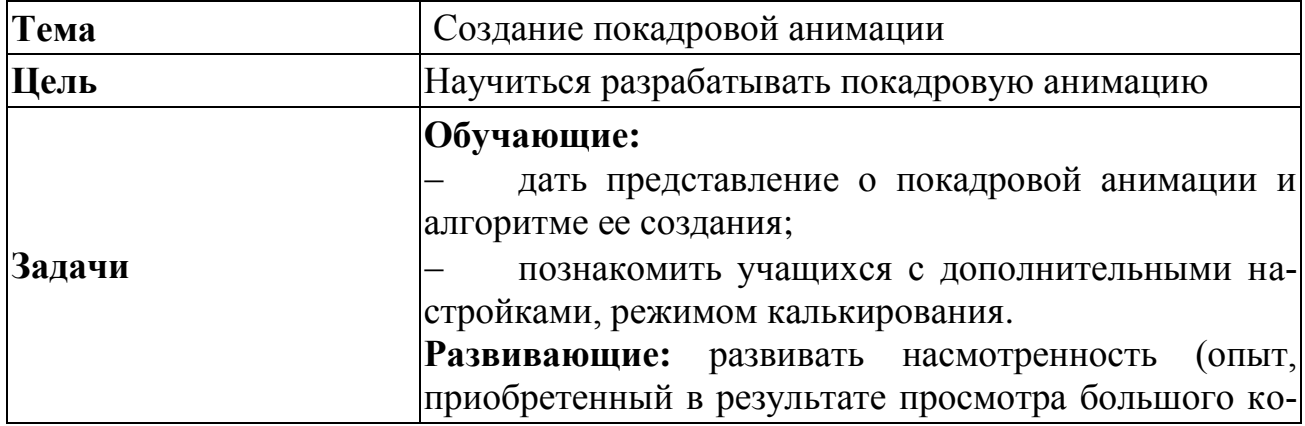

Таблица 4 – Инструкционно-технологическая карта

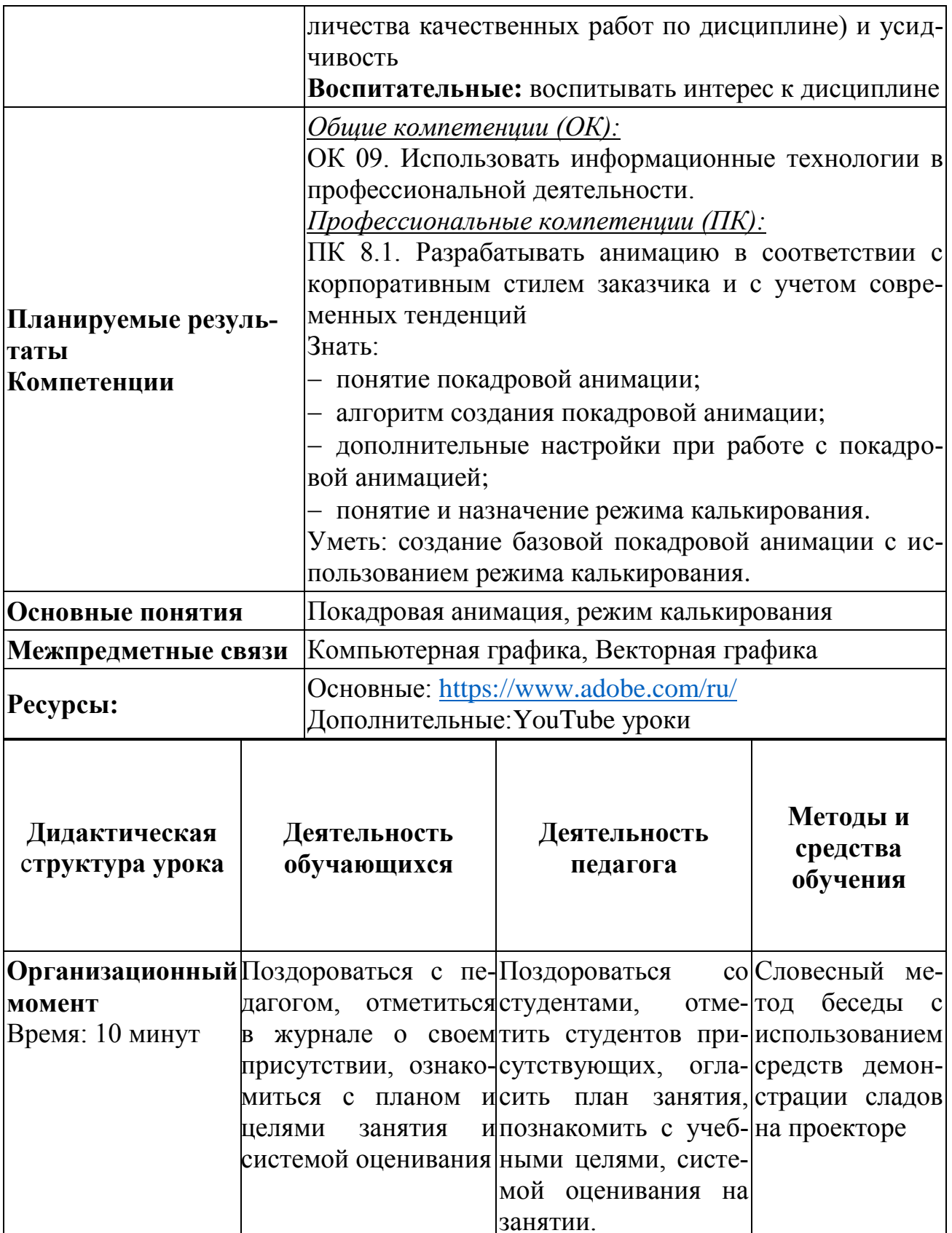

Продолжение таблицы 4

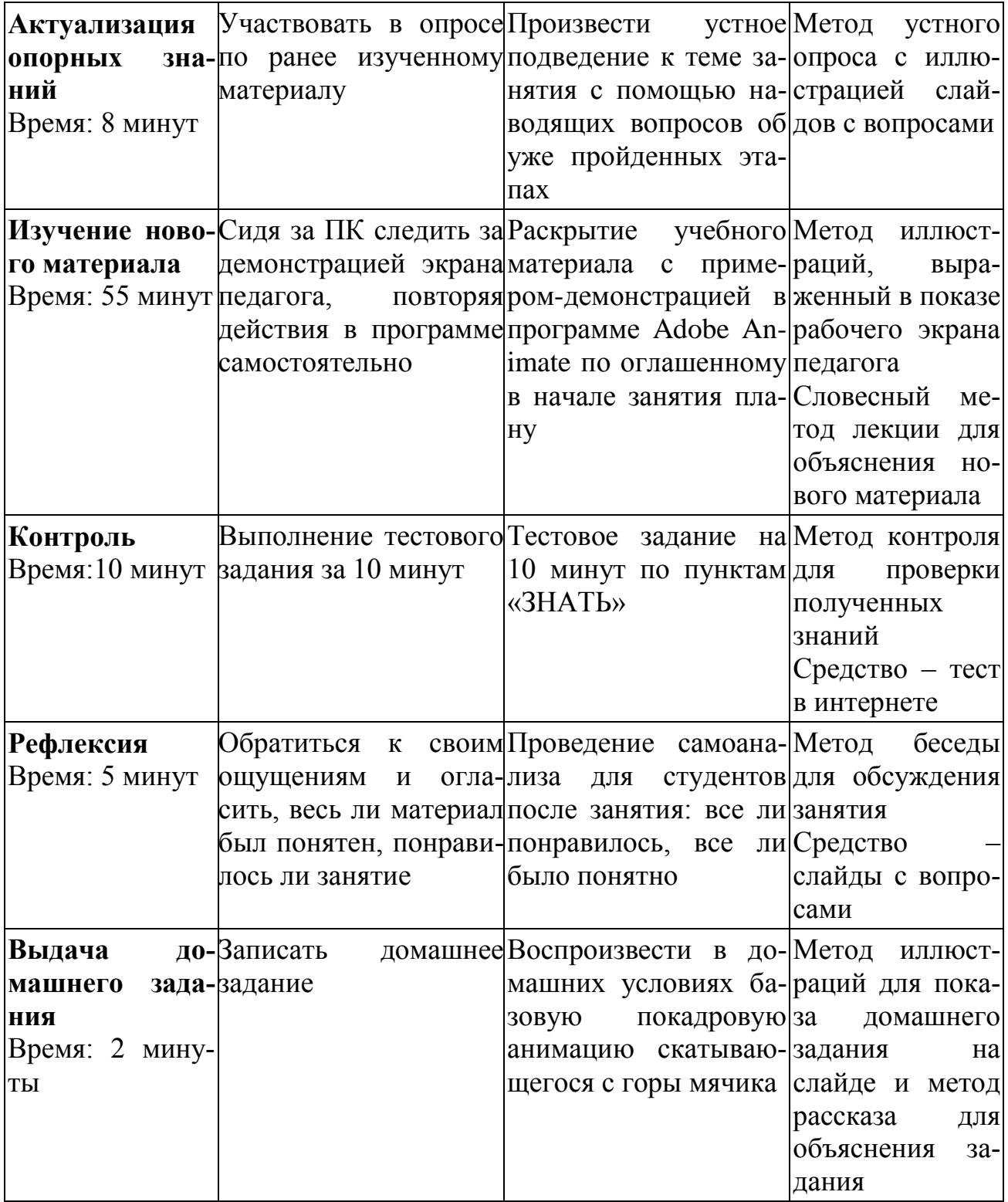

*Задача 10. Составьте структуру плана-конспекта урока по теме занятия в рамках междисциплинарного курса (МДК 08.02) Графический дизайн и мультимедиа.*

Определитесь с темой занятия по МДК 08.02. На основе структуры плана-конспекта урока по программам среднего профессионального образования, предложите структуру плана-конспекта урока, учитывая тип урока (комбинированный) и вид занятия (традиционный урок комбинированного типа).

**Документы и материалы:** Рабочая программа МДК 08.02 Графический дизайн и мультимедиа профессионального модуля ПМ.08 Разработка дизайна веб-приложений для специальности СПО 09.02.07. Информационные системы и программирование.

### **Вариант ответа.**

**Тема 08.02.03 Web-анимация. Создание покадровой анимации.**

#### 1) **Орг. момент.**

Поздороваться со студентами, огласить план занятия, познакомить с учебными целями, системой оценивания на занятии

### 2) **Актуализация опорных знаний.**

Произвести устное подведение к теме занятия с помощью наводящих вопросов об уже пройденных этапах:

1.Для чего вы учитесь работать в программе Adobe Animate?

2.Какие основные инструменты знаете?

3.Какие типы анимации вам известны?

4.Подвести к новому типу – покадровой анимации.

## **3) Изучение нового материала.**

Раскрытие учебного материала с примером-демонстрацией в программе Adobe Animate по плану:

1.Понятие покадровой анимации.

2.Алгоритм создания покадровой анимации.

3.Дополнительные настройки при работе с покадровой анимацией.

4.Понятие и назначение режима калькирования.

## 4)**Контроль знаний.**

Тестовое задание на 5-8 минут по пунктам «ЗНАТЬ».

### **5)Практическое задание.**

Создание в Adobe Animate в течение 15 минут базовой покадровой анимации мяча, скатывающегося вниз с горы. Сохранение задания в сетевую папку.

### 6)**Рефлексия.**

Проведение самоанализа после занятия: все ли понравилось, все ли было понятно.

#### 7)**Выдача домашнего задания.**

Воспроизвести в домашних условиях базовую покадровую анимацию скатывающегося с горы мячика.

# *Задача 11. Предложите учебную задачу по теме профессионального модуля ПМ.08 Разработка дизайна веб-приложений.*

Определитесь с темой занятия по профессиональному модулю ПМ.08. На основе классификации задач по учебной дисциплине и структуры задачи, составьте задачу по теме занятия: расчетную по способу решения с необходимыми данными в условии.
### **Документы и материалы:**

Рабочая программа профессионального модуля ПМ.08 Разработка дизайна веб-приложений для специальности СПО 09.02.07 Информационные системы и программирование).

#### **Вариант ответа 1.**

**Тема:** Форматы хранения графических изображений.

**Задача:** Видеопамять компьютера имеет объем 512Кб, размер графической сетки 640×200, в палитре 8 цветов. Какое количество страниц экрана может одновременно разместиться в видеопамяти компьютера?

### **Решение:**

 $k = 640*200=128000$  пикселей.

Найдем i (глубину цвета, т.е. сколько бит потребуется для кодировки одного цвета) N = 2i, следовательно, 8 = 2i, i = 3.

Находим объем видеопамяти, необходимый для размещения одной станицы экрана. V = i \* k (бит), V = 3\*128000 = 384000(бит) = 48000 (байт) = 46,875Кб.

Т.к. объем видеопамяти компьютера 512Кб, то можно одновременно хранить в видеопамяти компьютера 512 / 46,875 = 10,923  $\approx$  10 целых страниц экрана.

Ответ: 10 полных страниц экрана можно одновременно хранить в видеопамяти компьютера.

#### **Вариант ответа 2.**

**Тема 08.01.02 WEB-дизайн. Взаимодействия пользователя с сайтом. Вопросы разработки интерфейса.**

Для того, чтобы созданный вами интерфейс отвечал нуждам заказчика и пользователя, необходимо проверять каждый его элемент. Если в сайте что-то будет не отвечать нуждам пользователя, то целевое действие (покупка товара/услуги) не будет выполнено. Чтобы проверить, насколько хорошо работает ваш сайт, необходимо произвести расчет эффективности.

**Задача:** Вы создали сайт для покупки ювелирных украшений онлайн. За время работы сайта его посетило 500 человек, 10 из которых приобрели украшения. Необходимо оценить эффективность сайта с точки зрения его конверсии.

### **Решение**

Данные:

CR – конверсия сайта (его эффективность).

X – количество целевых действий на сайте.

Y – количество посещений сайта.

Формула для расчета эффективности сайта:

 $CR = X/Y * 100\%$ 

 $CR = 10/500*100=2%$ 

# *Задача 12. Составьте структуру плана-конспекта урока по теме занятия в рамках профессионального модуля ПМ.08 Разработка дизайна веб-приложений.*

Определитесь с темой занятия по профессиональному модулю ПМ.08 Разработка дизайна веб-приложений. На основе структуры плана-конспекта урока по программам среднего профессионального

образования, предложите структуру плана-конспекта урока, учитывая тип урока (изучение нового материала) и вид занятия (лекционное).

**Документы и материалы:** Рабочая программа профессионального модуля ПМ.08 Разработка дизайна веб-приложений для специальности СПО 09.02.07. Информационные системы и программирование.

## **Вариант ответа.**

## **Тема: Форматы хранения графических изображений.**

## 1) **Орг. момент.**

Поприветствовать студентов, познакомиться с ними, отметить присутствующих, огласить план занятия, рассказать об оценивании заданий.

## 2) **Постановка темы занятия и целей урока.**

С помощью представленных картинок на слайде спросить учащихся отличительные черты изображений, плавно подвести их к теме занятия и огласить цели урока.

## **3) Изучение нового материала.**

Раскрытие учебного материала:

1.Понятие «Формат графического файла».

2.Формат ВМР.

3.Формат GIF.

4.Формат JPEG.

5.Формат WMF.

## 4) **Контроль знаний.**

Тестовое задание на 5-8 минут по пунктам «ЗНАТЬ».

## 5)**Рефлексия.**

Проведение самоанализа после занятия: все ли понравилось, все ли было понятно.

#### **6)Подведение итогов.**

Подведение итога урока. Выставление оценок.

### 7)**Выдача домашнего задания.**

Составить реферат по теме «Форматы хранения графических изображений» по тем форматам, которые не были изучены на уроке.

# *Задача 13. Опишите методику проведения комбинированного урока по дисциплине ОП.08 «Основы проектирования баз данных».*

Определитесь с темой занятия, сформулируйте учебные цели и план изучения темы. Перечислите методы преподавания и соответствующие им средства обучения на каждом из этапов комбинированного урока, методы и средства контроля результатов обучения.

**Документы и материалы:** Рабочая программа дисциплины ОП.08 «Основы проектирования баз данных» для специальности 09.02.07. Информационные системы и программирование.

#### **Вариант ответа.**

#### **Тема 3.1. Основные этапы проектирования БД.**

**Тип урока:** усвоение новых знаний.

**Вид урока:** комбинированный урок – занятие, на котором выполняется несколько педагогических задач, например, повторение раннее изученного материала, изучение нового, закрепление знаний.

**Цель**: формирование знаний об основных этапах проектирования баз данных.

#### **Задачи:**

## *Образовательные:*

ознакомить с процессом проектирования баз данных;

ознакомить с основными этапами проектирования баз данных.

### *Развивающие:*

- развивать логическое мышление и усидчивость;

- обеспечивать ситуации, способствующие развитию умений анализировать и различать данные.

### *Воспитывающие:*

 воспитывать информационную культуру учащихся – это способность общества эффективно использовать информационные ресурсы и средства информационных коммуникаций;

воспитывать интерес к дисциплине.

## **План изучения темы:**

1.Процесс проектирования баз данных.

2.Этапы проектирования баз данных: концептуальное, логическое и физическое проектирование.

**Методы преподавания** – это средства и приемы, способы информации, управления и контроля познавательной деятельности учащихся

Представим план проведения урока в табличном виде.

# Таблица 5 - План проведения урока

 $\ddot{\phantom{1}}$ 

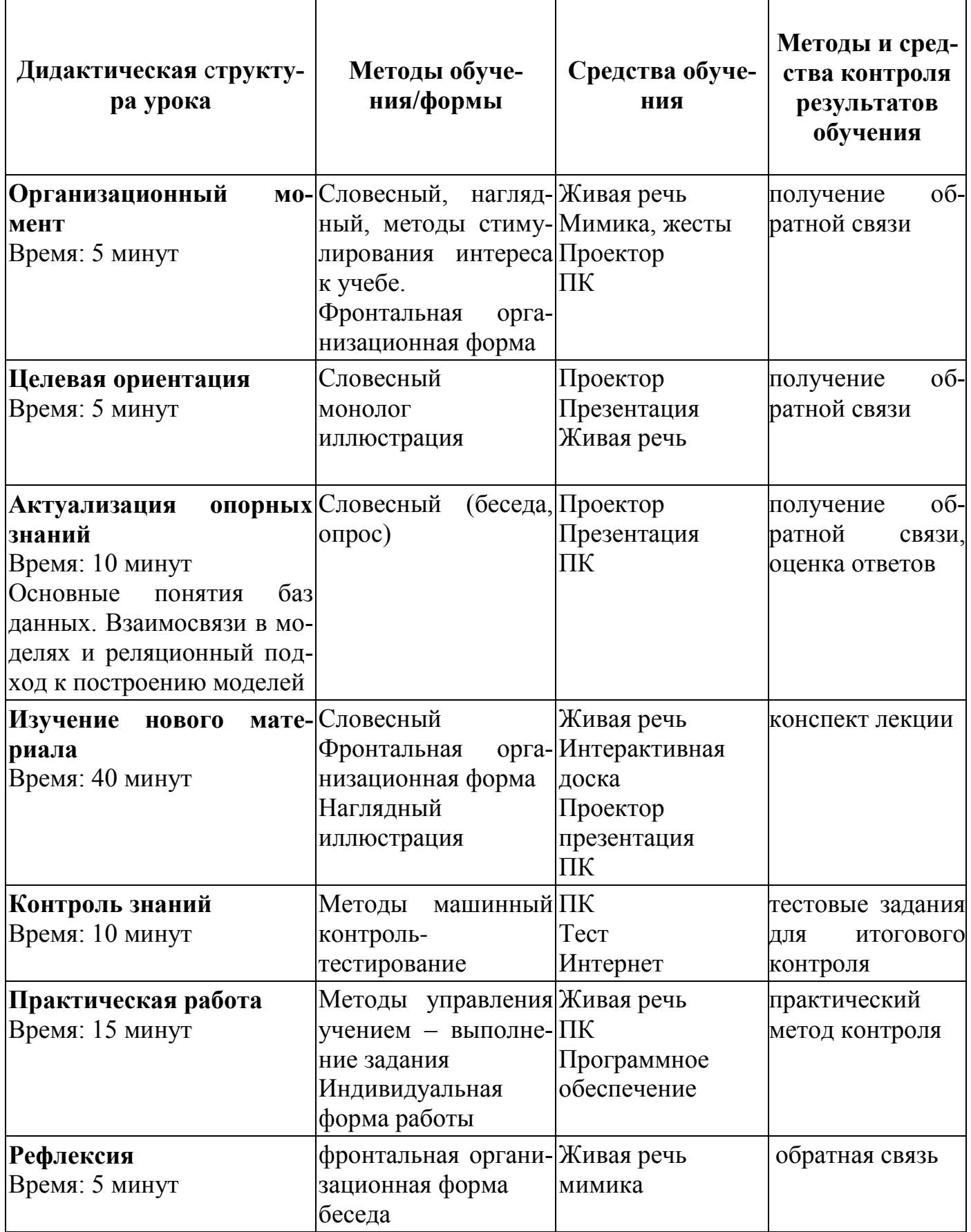

# *Задача 14. Проанализируйте рабочую программу дисциплины ОП.08 «Основы проектирования баз данных».*

Проанализируйте структуру и содержание программы и опишите структуру программы по дисциплине, особенности тематического плана и содержания дисциплины, формы и методы контроля и оценки результатов освоения дисциплины.

**Документы и материалы:** Рабочая программа дисциплины ОП.08 «Основы проектирования баз данных» для специальности 09.02.07. Информационные системы и программирование.

#### **Вариант ответа.**

Рабочая программа – индивидуальный инструмент педагога, в котором он определяет наиболее оптимальные и эффективные для определенного класса содержание, формы, методы и приемы организации образовательного процесса с целью получения результата, соответствующего требованиям стандарта.

Структура рабочей программы.

Общая нагрузка рассчитана на 153 часа, аудиторная нагрузка 102 часа, самостоятельная работа на 51 час.

Промежуточная аттестация в форме дифференцированного зачета.

По дисциплине изучается пять тем. По каждой из них предусмотрены лабораторные работы, практические, контрольные и самостоятельные работы.

Формы контроля и оценки результатов: тестирование, зачет, оценка выполненных лабораторных и практических работ, защита

лабораторных по индивидуальным заданиям, комплексный дифференцированный зачет.

**Паспорт рабочей программы учебной дисциплины.**

**1.1 Область применения программы.**

**1.2 Место дисциплины в структуре образовательной программы среднего профессионального образования.**

1.3 **Цели и задачи дисциплины** – требования к результатам освоения дисциплины.

Знать: основы теории баз данных; модели данных; проектирование баз данных.

Уметь: проектирование баз данных.

1.4 **Рекомендуемое количество часов на освоение программы дисциплины:** максимальной учебной нагрузки обучающегося - 153 часа, включая: обязательной аудиторной учебной нагрузки обучающегося - 102 часа; самостоятельной работы обучающегося - 51 час.

### **Структура и примерное содержание учебной дисциплины**

2.1 Объем учебной дисциплины и виды учебной работы представлены в виде табличной формы, куда записано количество часов на освоение программы дисциплины из пункта 1.4.

2.2 Примерный тематический план и содержание учебной дисциплины «Основы проектирования баз данных». Учебная дисциплина состоит из 5 тем. Например, тема 1 предусматривает 2 лекционных занятия на 8 часов, 4 часа самостоятельной работы, лабораторные и практические работы не предусмотрены.

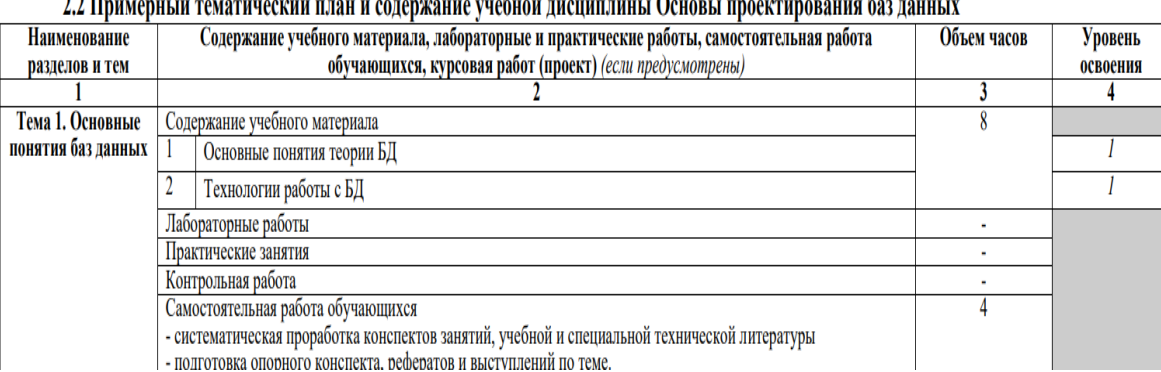

 $22$  Примерисий темотический плон и солерующие унебной лисниплинст Основствра.

Рисунок 4 – Фрагмент рабочей программы дисциплины

**Условия реализации рабочей программы учебной дисциплины:**

3.1 Требования к минимальному материально-техническому обеспечению.

3.2 Информационное обеспечение обучения.

**Контроль и оценка результатов освоения учебной дисциплины** (рис. 5)**.**

#### ДИСЦИПЛИНЫ

Контроль и оценка результатов освоения дисциплины осуществляется преподавателем в процессе проведения практических и лабораторных контрольной работы, тестирования, а также выполнения занятий. обучающимися индивидуальных заданий и курсового проектирования.

| Результаты обучения                           | Формы и методы контроля и оценки                                               |  |  |  |  |  |  |  |  |  |
|-----------------------------------------------|--------------------------------------------------------------------------------|--|--|--|--|--|--|--|--|--|
| (освоенные умения, усвоенные знания)          | результатов обучения                                                           |  |  |  |  |  |  |  |  |  |
| Освоенные умения:                             |                                                                                |  |  |  |  |  |  |  |  |  |
| проектировать реляционную базу данных         | Оценка выполнения лабораторной и работы                                        |  |  |  |  |  |  |  |  |  |
|                                               | Тестирование                                                                   |  |  |  |  |  |  |  |  |  |
|                                               | зачет                                                                          |  |  |  |  |  |  |  |  |  |
|                                               | Комплексный дифференцированный зачет                                           |  |  |  |  |  |  |  |  |  |
|                                               |                                                                                |  |  |  |  |  |  |  |  |  |
| запросов<br>использовать<br>язык<br>ДЛЯ       | Тестирование                                                                   |  |  |  |  |  |  |  |  |  |
| программного извлечения сведений из баз       | Оценка<br>лабораторной<br>выполнения<br>и                                      |  |  |  |  |  |  |  |  |  |
| данных                                        | практической работы                                                            |  |  |  |  |  |  |  |  |  |
|                                               | Защита<br>лабораторной<br>работы<br>ПО                                         |  |  |  |  |  |  |  |  |  |
|                                               | индивидуальному заданию                                                        |  |  |  |  |  |  |  |  |  |
|                                               | Комплексный дифференцированный зачет                                           |  |  |  |  |  |  |  |  |  |
| Усвоенные знания:                             |                                                                                |  |  |  |  |  |  |  |  |  |
| основы теории баз данных;                     | Контрольная работа                                                             |  |  |  |  |  |  |  |  |  |
| модели данных;                                | Подготовка и выступление с рефератом                                           |  |  |  |  |  |  |  |  |  |
|                                               | Комплексный дифференцированный зачет                                           |  |  |  |  |  |  |  |  |  |
| особенности<br>реляционной<br>модели<br>И     | Контрольная работа                                                             |  |  |  |  |  |  |  |  |  |
| проектирование баз данных                     | Тестирование                                                                   |  |  |  |  |  |  |  |  |  |
|                                               | Комплексный дифференцированный зачет                                           |  |  |  |  |  |  |  |  |  |
| основы реляционной алгебры                    | Дифференцированный зачет                                                       |  |  |  |  |  |  |  |  |  |
| принципы проектирования баз данных            | Оценка выполнения практической работы                                          |  |  |  |  |  |  |  |  |  |
|                                               | Комплексный дифференцированный зачет                                           |  |  |  |  |  |  |  |  |  |
| обеспечение<br>непротиворечивости<br>И        | Тестирование. Контрольная работа                                               |  |  |  |  |  |  |  |  |  |
| целостности данных                            | Защита лабораторной работы                                                     |  |  |  |  |  |  |  |  |  |
|                                               | Оценка выполнения лабораторной работы                                          |  |  |  |  |  |  |  |  |  |
|                                               | Комплексный дифференцированный зачет                                           |  |  |  |  |  |  |  |  |  |
| процедуры нормализации таблиц данных          | Оценка выполнения лабораторной работы.<br>Комплексный дифференцированный зачет |  |  |  |  |  |  |  |  |  |
|                                               |                                                                                |  |  |  |  |  |  |  |  |  |
| баз<br>проектирования<br>структур<br>средства | Тестирование. Контрольная работа                                               |  |  |  |  |  |  |  |  |  |
| данных.                                       | Защита лабораторной работы                                                     |  |  |  |  |  |  |  |  |  |
|                                               | Оценка выполнения лабораторной работы                                          |  |  |  |  |  |  |  |  |  |
|                                               | Комплексный дифференцированный зачет                                           |  |  |  |  |  |  |  |  |  |

Рисунок 5 - Фрагмент рабочей программы дисциплины

# Задача 15. Составьте тестовые задания по дисциплине ОП.02 «Архитектура аппаратных средств».

Определитесь с темой занятия. На основе видов тестовых заданий, рассчитанных на проверку 3 уровня усвоения и требований к структуре тестового задания, составьте на примере определенной те-

мы по дисциплине ОП.02 «Архитектура аппаратных средств»: тестнетиповой процесс и тест-нетиповую задачу.

**Документы и материалы:** Рабочая программа дисциплины ОП.02 «Архитектура аппаратных средств» для специальности 09.02.07. Информационные системы и программирование.

#### **Вариант ответа.**

**Тест** – это совокупность заданий, направленных на определение уровня усвоения содержания обучения. В переводе с английского «тест» означает - испытание, проверку.

#### **Виды тестов.**

**Тесты 1 уровня.** Предназначены для проверки умений, обучающихся выполнять действия с подсказкой. Содержат задания на узнавание ранее полученной информации. Различают тесты 1 уровня:

 на опознание: учащийся выбирает правильный ответ из альтернативы «да» - «нет»;

 на различение: в них дается несколько вариантов ответов и учащийся должен выбрать из них правильные;

 на классификацию: учащийся должен установить соответствие между представленными видами.

**Тесты 2 уровня.** Для решения заданий требуют самостоятельного воспроизведения ранее усвоенных знаний без опоры на подсказку. Среди тестов 2 уровня различают:

 тесты подстановки – в задании пропущено слово, формула или другой элемент деятельности;

 тесты конструктивные – обучающийся должен самостоятельно дать полную формулировку понятия;

типовые задачи - для их решения необходимо применить известную формулу, правило или алгоритм решения.

Тесты 3 уровня. Решение нетиповых задач, использование знаний в нетиповых ситуациях. Решение тестов 3 уровня сводится к сведению нетиповых задач к типовым, т.е. обучающийся каждый раз решает для себя вопрос, как использовать известный ему способ деятельности в новой ситуации.

Тесты 4 уровня – это проблемы, решение которых связано с творческой деятельностью, с творческим применением имеющихся знаний

Тест-нетиповой процесс – задачи, когда алгоритм решения не определен, необходимо добиться усвоения правильного порядка действий.

Тест-нетиповая задача - описание порядка реализации процесса в измененных условиях: предложить выбрать оборудование или инструменты исходя из определенных условий, важен результат, а не порядок действий.

# Тема занятия: Базовые логические операции и схемы: коньюнкция, дизьюнкция, отрицание. Таблицы истинности

Решите задачу (нетиповая задача): На вопрос, кто из трёх обучающихся изучал логику, был получен ответ: «Если изучал первый, то изучал и второй, но неверно, что если изучал третий, то изучал и второй». Кто из обучающихся изучал логику?

Эталон ответа:

Обозначим через А, В, С простые высказывания:

А — «Первый ученик изучал логику»;

В — «Второй ученик изучал логику»;

С — «Третий ученик изучал логику».

Из условия задачи следует истинность высказывания:  $(A \rightarrow B)$  &  $(\overline{C \rightarrow B})$ 

Упростим получившееся высказывание:

 $(A \rightarrow B) \& (\overline{C \rightarrow B}) = (\overline{A} \vee B) \& (\overline{\overline{C} \vee B}) = (\overline{A} \vee B) \& C \& \overline{B} = \overline{A} \& C \& \overline{B} \vee B \& C \& \overline{B} =$  $\overline{A}$  &  $C$  &  $\overline{B}$ 

Получившееся высказывание будет истинным только в случае, если С — истина, а А и В — ложь.

Ответ: логику изучал только третий ученик.

## **Решите задачу (нетиповой процесс):**

Дано логическое выражение, для которого необходимо составить таблицу истинности, подробно описать прядок вычисления по таблице, сделать вывод о том, при каких условиях выражение будет истинно (рис. 6).

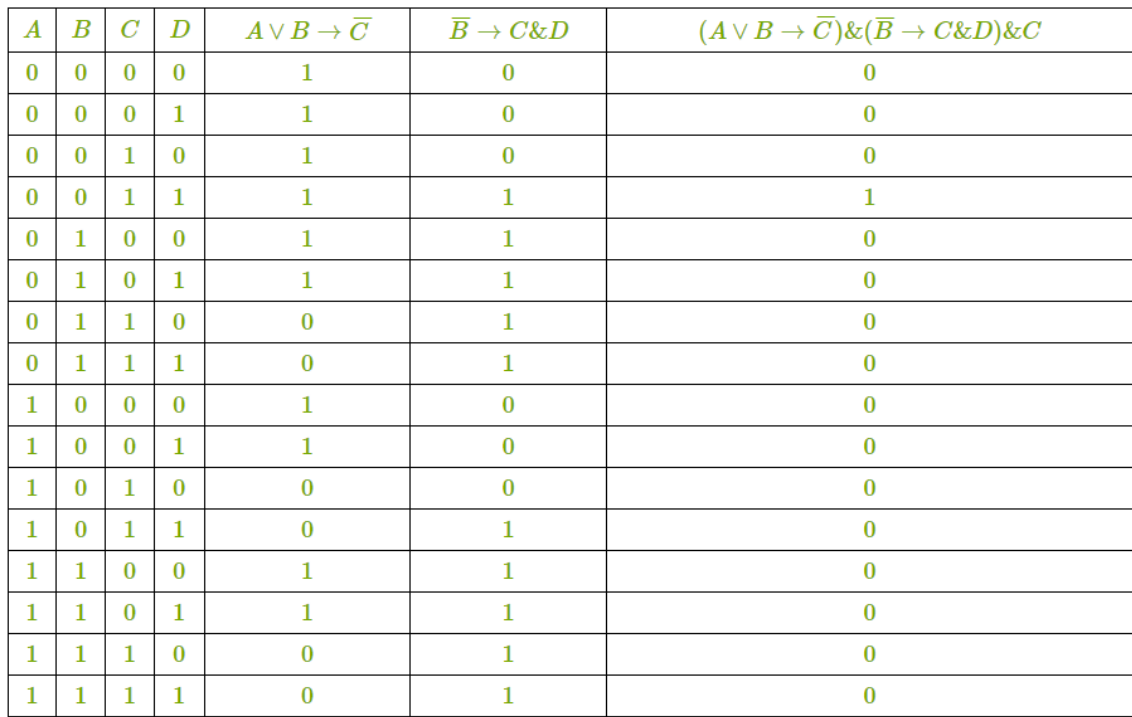

**2 способ.** Составим таблицу истинности для выражения: $(A \vee B \rightarrow \overline{C}) \& (\overline{B} \rightarrow C \& D) \& C$ .

Таблица истинности показывает, что выражение истинно только тогда, кода С и D равны 1 (четвертая строка таблицы). То есть получаем, что к Юле приедут только Настя и Маша, а Оля и Ксюша не приедут. Тот же самый ответ, как и в первом способе.

Рисунок 6 – Решение задачи (нетиповой процесс)

## Вариант ответа 2.

Тест-нетиповая задача, у которой условие формулируется с нестандартными данными и неочевидным алгоритмом решения. Решение такой задачи состоит в сведении ее к типовой путем нахождения скрытых дополнительных условий. Материалом для проектирования нетиповых задач могут быть задачи, рассматривающие реальные условия использования знаний на практике.

Известно следующее: если Петя не видел Колю на улице, то либо Коля ходил в кино, либо Петя сказал правду; если Коля не ходил в кино, то Петя не видел Колю на улице, и Коля сказал правду; если Коля сказал правду, то либо он ходил в кино, либо Петя солгал. Выяснить, ходил ли Коля в кино.

Тест-нетиповой-процесс. В данном случае учащемуся предлагается описать порядок реализации процесса в измененных условиях: предложить выбрать оборудование или инструменты исходя из определенных условий. Эталоном будет правильно выполненная технологическая карта или правильно описанная операция.

Тема 2.5 Компоненты системного блока. Перед Вами лежат компоненты компьютер, помимо корпуса, жесткого диска, блока питания, процессора, материнской платы и видеокарты вам даны 3 различных планки оперативной памяти с различными форм-факторами. Вам необходимо запустить компьютер после сборки, и определить какая из предложенных оперативных карт подойдет для вашей сбор-КИ.

Задача 16. Составьте подробный план проведения вводного инструктажа при объяснении лабораторно-практической работы (ЛПР) по определенной теме профессионального модуля ПМ.08 Разработка дизайна веб-приложений.

Сформулируйте тему ЛПР, опишите содержание вводного инструктажа при проведении ЛПР на заданную тему.

Документы и материалы: Рабочая программа профессионального модуля ПМ.08 Разработка дизайна веб-приложений для специальности 09.02.07. Информационные системы и программирование.

МДК. 08.02 Графический дизайн и мультимедиа.

Тема 08.02.03 Web-анимация. Создание покадровой анимании.

Здравствуйте, студенты. Перед началом занятия отметим присутствующих.

Тема занятия покадровая анимация.

Целью занятия является создание покадровой информации.

В ходе сегодняшнего занятия необходимо выполнить два задания. Задания оцепеневаются по 5-бальной шкале.

Прежде чем приступать к заданиям, вспомним о правилах техники безопасности:

не садиться за компьютеры с едой и напитками;

не отключать компьютеры от сети питания;

не трогать мокрыми руками электрические приборы;

 соблюдайте дистанцию между монитором и глазами, не сидите сгорбившись глядя в монитор, помните об осанке и зрение.

Алгоритм проведения практической работы:

1.В ходе занятия вам предлагается выполнить 2 практических задания в программе Adobe Animate. Задания лежат в сетевой папке в папке с названием вашей группы.

2.Название папок «Практикум 1» и «Практикум 2».

3.Первое задание заключается в создании покадровой анимации мяча, скатывающегося с горы, во втором задании нужно произвести анимацию мяча, скатывающего с поверхности и ударяющегося о пол несколько раз.

4.Внутри папки находится текстовый документ с поэтапным описанием выполнения задания.

5.После выполнения заданий вы сохраните их под своей фамилией в соответствующую папку.

6.После выполнения заданий будет произведена оценка работ.

7.В конце будут оглашены итоги практического занятия.

*Задача 17. Опишите учебно-материальную базу и программное обеспечение для проведения практического занятия по теме профессионального модуля ПМ.08 Разработка дизайна вебприложений.*

Определитесь с темой практического занятия по профессиональному модулю ПМ.08 Разработка дизайна веб-приложений. Составьте список основного и вспомогательного технологического оборудования, программного обеспечения и инструментов ПК, реализуемых на практическом занятии. Ответ обоснуйте.

**Документы и материалы:** Рабочая программа профессионального модуля ПМ.08 Разработка дизайна веб-приложений для специальности 09.02.07. Информационные системы и программирование.

#### **Вариант ответа.**

### **Тема: Создание покадровой анимации.**

**Учебно-материальная база:** реализация рабочей программы профессионального модуля осуществляется в студии разработки дизайна веб-приложений.

Оборудование студии и рабочих мест студии:

− выход в локальную и глобальные сети для студентов и преподавателя;

− телевизор/проектор;

− маркерная доска;

− принтер A4, черно-белый, лазерный;

− комплект учебно-методической документации.

### **Программное обеспечение для занятия:**

- − ПО общего и профессионального назначения;
- программа Adobe Animate/Adobe Flash;
- компьютерная мышь, клавиатура;
- колонки звуковые;
- доступ в Интернет и необходимый для этого браузер.

# *Задача 18. Раскройте содержание темы по междисциплинарному курсу (МДК 08.02) Графический дизайн и мультимедиа.*

Определитесь с темой занятия и учебными целями по теме занятия. Составьте план изучения темы по определенным вопросам. Раскройте содержание одного из вопросов темы на основе методов и приемов устного изложения.

**Документы и материалы:** Рабочая программа междисциплинарного курса (МДК 08.02) Графический дизайн и мультимедиа для специальности 09.02.07 Информационные системы и программирование.

**МДК. 08.02 Графический дизайн и мультимедиа.** 

**Тема 08.02.03 Web-анимация. Создание покадровой анимации.**

Учебные цели:

Обучающие:

 дать представление о покадровой анимации и алгоритме ее создания;

 познакомить обучающихся с дополнительными настройками, режимом калькирования.

Развивающие: развивать насмотренность (опыт, приобретенный в результате просмотра большого количества качественных работ по дисциплине) и усидчивость.

Воспитательные: воспитывать интерес к дисциплине.

#### План изучения темы:

 $\mathbf{1}$ . Понятие покадровой анимации.

Покадровая анимация (англ. - «Stop motion») - это техника анимации, при которой отрисовывают каждый кадр.

Фильм или мультфильм, созданный при помощи покадровой анимации, состоит из сотен или даже тысяч кадров, каждый из которых прорисовывается отдельно.

При покадровой анимации содержимое рабочей области изменяется в каждом кадре. Покадровая анимация наиболее хорошо подходит для сложной анимации, при которой изображение меняется в каждом кадре, а не перемещается по рабочей области.

Для создания покадровой анимации определите все кадры как ключевые и создайте различные изображения для каждого кадра. Изначально каждый новый ключевой кадр имеет то же содержимое, что и предшествующий ему ключевой кадр, поэтому можно последовательно модифицировать кадры анимации.

2. Алгоритм создания покадровой анимации.

3. Дополнительные настройки при работе с покадровой анимашией.

4. Понятие и назначение режима калькирования.

*Задача 19. Осуществите подбор средств обучения для проведения занятия по изучению нового материала по теме дисциплины ОП.02 «Архитектура аппаратных средств».*

Осуществите подбор и составьте перечень средств обучения для проведения лекционного занятия по теме дисциплины ОП.02 «Архитектура аппаратных средств» на основе сформулированных вами учебных целей и плана изучения темы. Обоснуйте свой выбор.

**Документы и материалы:** Рабочая программа дисциплины ОП.02 «Архитектура аппаратных средств» для специальности 09.02.07 Информационные системы и программирование.

#### **Вариант ответа.**

**Тема 1. Базовые логические операции и схемы: конъюнкция, дизъюнкция, отрицание. Таблицы истинности.**

Цели:

#### **учебные:**

-дать представление о базовых логических операциях и схемах: конъюнкция, дизъюнкция, отрицание;

-ознакомить с таблицами истинности для каждой логической операции.

**воспитательные:** воспитывать интерес к дисциплине.

#### **развивающие:**

-развивать логическое мышление и усидчивость;

-обеспечивать ситуации, способствующие развитию умений анализировать и различать данные.

План изучения темы:

1.Понятие базовых логических операций.

2.Логическое умножение или конъюнкция и таблица истинности для конъюнкции.

3.Логическое сложение или дизъюнкция и таблица истинности для дизъюнкции.

4.Логическое отрицание или инверсия и таблица истинности для инверсии.

5.Порядок выполнения логических операций в сложном логическом выражении.

Средства обучения:

1.*Вербальные:* живая речь, мимика, жесты.

2.*Наглядные*: презентация – слайды.

3.*Печатные:* раздаточный материал (таблицы истинности и формулы); дидактические материалы (конспекты).

4. *Технические:* интерактивная доска; проектор; ПК.

5.*По характеру использования:* парты, стулья; доска.

# *Задача 20. Разработайте задание для практической работы по профессиональному модулю ПМ.08 Разработка дизайна вебприложений.*

Определитесь с темой практического занятия. Сформулируйте наименование работы, цель работы, содержание задания. Определите вид задания (типовое, нетиповое). Ответ обоснуйте.

**Документы и материалы:** Рабочая программа профессионального модуля ПМ.08 Разработка дизайна веб-приложений для специальности 09.02.07 Информационные системы и программирование.

**Вариант ответа 1.**

**МДК. 08.02 Графический дизайн и мультимедиа.** 

**Тема 08.02.03 Web-анимация. Создание анимации движения.**

**Тема занятия:** Создание анимации движения.

**Цель**: создать анимацию движения на заданную тему.

## **Задание (нетиповое):**

Составить анимацию движения для человека на беговой дорожке в программе Adobe Animate. Необходимым условием является естественность движений человека при беге. Определите, какая последовательность действий и какие инструменты в Adobe Animate позволят решить данную задачу.

**Нетиповая задача** – это задача, для выполнения которой не существует стандартного учебного алгоритма.

### **Задание (типовое):**

Напишите алгоритм создания анимации движения.

Ответ: Создайте графический объект, который требуется анимировать, затем щелкните правой кнопкой мыши кадр и выберите **Создать анимацию движения**.

**Типовая задача** – имеется алгоритм решения задач, решается по четким правилам.

### **Вариант ответа 2.**

# **Тема: Создание html-документа с использованием основных элементов разметки.**

**Цель:** научиться создавать html-документ с использованием основных элементов разметки.

**Задание (типовое)**: создание простейшей Web-страницы.

1) Создайте на Рабочем столе папку с именем Сайт\_ФИО.

2) Скопируйте изображения (background.jpg, computer.png, struktura.jpg) из папки «Материалы Html» в созданную папку Сайт\_ФИО.

3) Откройте текстовый редактор Блокнот: Пуск  $\rightarrow$  Все программы → Стандартные → Блокнот.

4) Наберите в нем структуру HTML-документа:

 $\langle$ html $\rangle$ 

<head>

<title>

 $\langle$ title $\rangle$ 

</head>

<body>

</body>

</html>

5) Дайте название HTML-странице: Компьютер.

Данная надпись будет высвечиваться в верхней строке окна браузера и в первую очередь анализируется поисковыми системами. Имя Web-страницы должно в максимальной степени соответствовать ее содержанию. Для этого используется тег <title> </title>: <title> Компьютер  $\le$ /title>.

6) Внесите текст на веб-страницу: Все о компьютере: <br/>body> Все о компьютере  $\le$ body>.

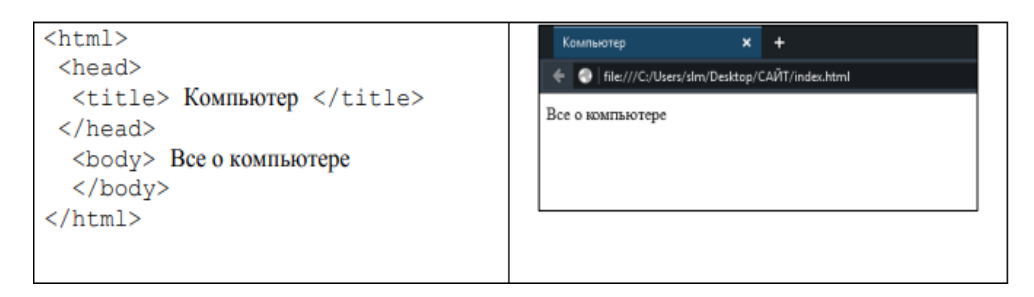

Рисунок 7 - Общий вид кода и изображения

7) Сохраните файл в папке Сайт\_ФИО, присвоив ему имя index.html (CTRL+S).

8) Откройте созданный файл через любой браузер (Opera, Firefox, Internet Explorer). Вы увидите, как выглядит созданный вами файл в окне браузера (обновление страницы браузера F5).

9) Закройте браузер.

# **Тема: Создание логотипов.**

**Наименование работы:** Создание дизайна логотипа для салона красоты.

**Цель работы:** Создать логотип для салона красоты.

**Вид задания:** нетиповое.

Содержание задания:

1.Открыть программу Scribus 1.4.8.

2.Создать новый документ.

3.С помощью вставки создайте фигуру – круг.

4.Покрасьте круг в синий цвет.

5.Добавьте в круг текстовый блок и напишите название салона.

6.Выберите шрифт тексту.

7.С помощью вставки добавьте изображение салона.

8.При завершении верстки логотипа, экспортируйте изображение в формате PDF.

*Задача 21. Проанализируйте Учебный план образовательной программы среднего профессионального образования по специальности 09.02.07. Информационные системы и программирование на примере квалификации «Администратор баз данных».*

Опишите структуру и назначение учебного плана по квалификации, дайте характеристику общепрофессионального и профессионального циклов учебного плана.

**Документы и материалы:** Учебный план образовательной программы среднего профессионального образования по специальности 09.02.07. Информационные системы и программирование. Квалификация «Администратор баз данных».

#### **Вариант ответа.**

#### **Назначение.**

Основная образовательная программа подготовки специалистов разработана на основе Федерального государственного образовательного стандарта (далее – ФГОС) по специальности (специальностям) среднего профессионального образования (далее СПО) 09.02.07 Информационные системы и программирование.

Основная образовательная программа подготовки специалистов может быть использована в дополнительном профессиональном образовании (в программах повышения квалификации и переподготовки) и профессиональной подготовке специалистов в области прикладной информатики.

### **Структура:**

График учебного плана нужен для распределения учебной нагрузки (учебных практик, теоретического обучения,

производственной практики, каникул, защиты и подготовки к ВКР) по рабочему календарю.

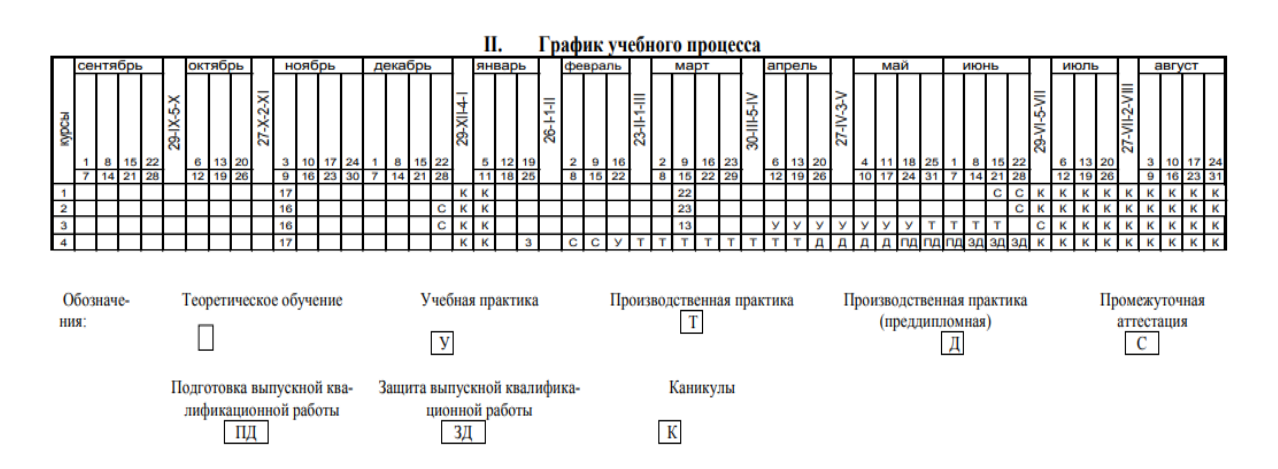

Рисунок 8 – Фрагмент учебного плана

Сводные данные по бюджету времени нужды для определения количества часов обучения для каждого курса (количество часов, учебных недель, учебная и производственная практика, подготовка к ВКР по часам).

**II. Сводные данные по бюджету времени** 

|       |                                     | Теоретическое обу-<br>чение  |                                                              | Учебная и производственная практика; подготовка вы- | пускной квалификационной работы (недель) | ш                                      |                                                                    |                                                                                                    |                               |                     |
|-------|-------------------------------------|------------------------------|--------------------------------------------------------------|-----------------------------------------------------|------------------------------------------|----------------------------------------|--------------------------------------------------------------------|----------------------------------------------------------------------------------------------------|-------------------------------|---------------------|
| курсы | <b>CTBO</b><br>Ê<br>количе<br>неде. | ទី<br>ច<br>ទឹ<br>соличе<br>g | 븗<br>É<br>Hax<br>읝<br>HC)<br>÷<br>ت<br>стация<br>¥<br>ω<br>ā | æ<br>na<br>T                                        | зводственная<br>практика<br>-<br>ă<br>E  | Has<br>еддинло<br>Σ<br>ь<br>тракт<br>욤 | ğ<br>квалификаци<br>BisHT<br>å<br>отовка<br>ной<br>ã<br>HOR<br>HOH | ВÄ<br>квалифика<br>ā<br>z<br>венная<br>защита<br>работ<br>н<br>s<br>OHHO<br>гация<br>导气<br>кной<br>₽<br>8<br>ت<br>υ<br>⋸<br>- | 百<br>îь)<br>Канику.<br>(неде: | Ë<br>Beero<br>(неде |
|       | 39                                  | 1404                         |                                                              |                                                     |                                          |                                        |                                                                    |                                                                                                    | 11                            | 52                  |
|       | 39                                  | 1404                         |                                                              |                                                     |                                          |                                        |                                                                    |                                                                                                    | 11                            | 52                  |
|       | 29                                  | 1044                         |                                                              |                                                     |                                          |                                        |                                                                    |                                                                                                    | 10                            | 52                  |
|       | 20                                  | 720                          |                                                              |                                                     | я                                        |                                        |                                                                    |                                                                                                    |                               | 43                  |
| итого | 127                                 | 4572                         | g                                                            |                                                     | 12                                       |                                        |                                                                    |                                                                                                    | 34                            | 199                 |

Рисунок 9 – Фрагмент учебного плана

В учебном плане прописывается индекс предмета, наименование дисциплины, формы промежуточной аттестации, учебная нагрузка обучающихся в часах, разделение учебной нагрузки на курсы и семестры.

|                     | ПІ. План учебного процесса                      |                                                     |                            |                         |                                      |                                        |                                   |                  |          |                                             |              |                |             |             |             |                      |                 |         |
|---------------------|-------------------------------------------------|-----------------------------------------------------|----------------------------|-------------------------|--------------------------------------|----------------------------------------|-----------------------------------|------------------|----------|---------------------------------------------|--------------|----------------|-------------|-------------|-------------|----------------------|-----------------|---------|
|                     |                                                 | Формы про-<br>межуточной<br>аттестации<br>(семестр) |                            | Объём<br>образова-      | Учебная нагрузка обучающихся (часов) |                                        |                                   |                  |          | Распределение учебной нагрузки по семестрам |              |                |             |             |             |                      |                 |         |
|                     | Наименование                                    |                                                     |                            | тельной                 |                                      | Работа обучающихся во взаимодействии с |                                   |                  |          | <b>I</b> курс                               |              | <b>II</b> курс |             | Ш курс      |             | $\overline{IV}$ курс |                 |         |
|                     | лисциплин/МДК                                   |                                                     |                            | программы<br>в академи- | Само-<br>стоя-                       | преподавателем                         |                                   |                  |          |                                             |              |                |             |             |             |                      |                 |         |
|                     |                                                 |                                                     |                            |                         |                                      | Занятия по дисципли-                   |                                   |                  |          |                                             |              |                |             |             |             |                      |                 |         |
|                     |                                                 |                                                     |                            | ческих                  | тельная                              | нам и МДК                              |                                   |                  |          |                                             |              |                |             |             |             |                      |                 |         |
|                     |                                                 |                                                     |                            | часах                   | работа                               |                                        |                                   | $\Pi$ po         |          |                                             |              |                |             |             |             |                      |                 |         |
|                     |                                                 |                                                     |                            |                         | студен-<br><b>TOB</b>                | в том числе                            |                                   |                  | Учеб     |                                             |              |                |             |             |             |                      |                 |         |
|                     |                                                 |                                                     |                            |                         |                                      |                                        | лабо<br>кур-                      |                  | ная<br>и | жу-<br>точ-                                 |              |                |             |             |             |                      |                 |         |
| Индекс              |                                                 |                                                     |                            |                         |                                      | Всего по<br><b>УД/МДК</b>              | бора                              | $co-$            | про-     | ная                                         |              |                |             |             |             |                      |                 |         |
|                     |                                                 |                                                     |                            |                         |                                      |                                        | pa-                               | вые              | из-      | arre-                                       |              | $\overline{2}$ | 3           | 4           | 5           | 6                    | 7               | 8       |
|                     |                                                 |                                                     |                            |                         |                                      |                                        | TOP-                              | про-             | вод-     | Te-                                         | ce-          | ce-            | ce-         | ce-         | ce-         | ce-                  | ce <sub>M</sub> | cem.    |
|                     |                                                 | экзаменов                                           |                            |                         |                                      |                                        | ные                               | екты             | стве     | cra-                                        | местр<br>-17 | местр<br>22    | местр<br>16 | местр<br>23 | местр<br>16 | местр<br>13          | 17              | $3$ He- |
|                     |                                                 |                                                     |                            |                         |                                      |                                        | и                                 |                  | нная     | ция/                                        | недель       | недели         | недель      | недели      | недель      | недель               | недель          | дели    |
|                     |                                                 |                                                     |                            |                         |                                      |                                        | прак                              |                  | прак     | кон-                                        |              |                |             |             |             |                      |                 |         |
|                     |                                                 |                                                     |                            |                         |                                      |                                        | тиче                              |                  | тика     | суль                                        |              |                |             |             |             |                      |                 |         |
|                     |                                                 |                                                     |                            |                         |                                      |                                        | чe-<br>ские                       |                  |          | Ta-                                         |              |                |             |             |             |                      |                 |         |
|                     |                                                 |                                                     |                            |                         |                                      |                                        | заня-                             |                  |          | ции*                                        |              |                |             |             |             |                      |                 |         |
|                     |                                                 |                                                     | дифференцированных зачётов |                         |                                      |                                        | ня-                               |                  |          |                                             |              |                |             |             |             |                      |                 |         |
|                     |                                                 |                                                     |                            |                         |                                      |                                        | тия                               |                  |          |                                             |              |                |             |             |             |                      |                 |         |
| $\mathcal{I}$       | $\overline{2}$                                  | $\overline{3}$                                      | $\overline{4}$             | 5                       | 6                                    | $\overline{7}$                         | 8                                 | $\boldsymbol{Q}$ | 10       | II                                          | 12           | 13             | 14          | 15          | 16          | 17                   | 18              | 19      |
|                     | О.00 Общеобразовательный цикл                   |                                                     |                            | 1476                    |                                      | 1404                                   | 658                               | 20               |          | 72/0                                        | 612          | 792            |             |             |             |                      |                 |         |
|                     | Базовые учебные дисциплины                      |                                                     |                            |                         |                                      |                                        |                                   |                  |          |                                             |              |                |             |             |             |                      |                 |         |
| <b>ОУД.01</b>       | Русский язык                                    | $\overline{2}$                                      |                            | 128                     |                                      | 110                                    | 48                                |                  |          | 18/0                                        | 44           | 66             |             |             |             |                      |                 |         |
| <b>ОУД.02</b>       | Литература                                      |                                                     | $\overline{2}$             | 128                     |                                      | 128                                    | 50                                |                  |          |                                             | 60           | 68             |             |             |             |                      |                 |         |
| <b>ОУД.03</b>       | Иностранный язык                                |                                                     | $\overline{2}$             | 118                     |                                      | 118                                    | 118                               |                  |          |                                             | 54           | 64             |             |             |             |                      |                 |         |
| <b>ОУД.04</b>       | История                                         |                                                     | $\overline{2}$             | 118                     |                                      | 118                                    |                                   |                  |          |                                             | 58           | 60             |             |             |             |                      |                 |         |
| <b>ОУД.05</b>       | Физическая культура                             |                                                     | $\overline{2}$             | 172                     |                                      | 172                                    | 160                               |                  |          |                                             | 72           | 100            |             |             |             |                      |                 |         |
| <b>ОУД.06</b>       | Основы безопасности жизнедеятель-               |                                                     | $\overline{2}$             | 78                      |                                      | 78                                     | 26                                |                  |          |                                             | 34           | 44             |             |             |             |                      |                 |         |
|                     | ности                                           |                                                     |                            | 118                     |                                      |                                        |                                   |                  |          |                                             | 40           | 78             |             |             |             |                      |                 |         |
| <b>ОУД.07</b>       | Обществознание (включая экономи-<br>ку и право) |                                                     | $\overline{2}$             |                         |                                      | 118                                    | 24                                |                  |          |                                             |              |                |             |             |             |                      |                 |         |
| <b>ОУД.08</b>       | Астрономия                                      |                                                     | $\overline{2}$             | 54                      |                                      | 54                                     | 20                                |                  |          |                                             | 24           | 30             |             |             |             |                      |                 |         |
| <b>ОУД.09</b>       | География                                       |                                                     | $\overline{2}$             | 78                      |                                      | 78                                     | 24                                |                  |          |                                             | 30           | 48             |             |             |             |                      |                 |         |
|                     | Профильные учебные дисциплины                   |                                                     |                            |                         |                                      |                                        |                                   |                  |          |                                             |              |                |             |             |             |                      |                 |         |
| $A + B + C + C + C$ |                                                 |                                                     |                            | $\overline{a}$          |                                      | $\overline{a}$                         | $\overline{1}$ and $\overline{1}$ |                  |          | $  -$                                       | 1.14         | $\overline{1}$ |             |             |             |                      |                 |         |

Рисунок 10 – Фрагмент учебного плана

**Общепрофессиональный цикл** включает в себя все дисциплины курса и является также частью образовательного процесса, т.к. формирует профессиональные компетенции благодаря межпредметным связям. Выдаются знания, формируются первичные умения.

**Профессиональный цикл** благодаря своим программным модулям формирует профессиональные компетенции. Способствует оттачиванию компетенций, приобретению знаний, умения и ОПЫТА.

**Общее** у этих понятий является способность формирования профессиональных компетенций, хотя отдельные компоненты тоже формируется.

**Разница** заключается в том, что общепрофессиональный цикл – базовый, профессиональный – направлен на то, чтобы довести приобретенные компетенции до идеала, приобрести первичный профессиональный опыт.

# Задача 22. Составьте контрольно-оценочные средства по дисциплине ОП.8 «Основы проектирования баз данных».

Определитесь с профессиональной компетенцией на основе программы по дисциплине и выполните ее декомпозицию. Предложите формулировку контрольно-оценочных средств по проверке сформированности данной компетенции.

Документы и материалы: Рабочая программа дисциплины ОП.8 «Основы проектирования баз данных» для специальности 09.02.07. Информационные системы и программирование.

#### Вариант ответа.

КСО - это совокупность контрольных и оценочных средств и материалов, позволяющих проверить сформированность компетенций в процессе освоения основной профессиональной образовательной программы.

Основные виды КОС: диагностическая работа, проверочная работа, проектная работа, итоговая проверочная работа, тестовые задания, предметные итоговые работы на конец каждого года обучения, зачет, экзамен.

Тема 1. Основные понятия баз данных «Основные понятия теории БД».

#### Профессиональная компетенция:

ПК 11.5. Администрировать базы данных.

Цель: Проверить обучающимися знания основных понятий БД.

Задание: Написать определение базы данных. Выписать основные понятия баз данных и дать им точную формулировку (Предметная область, Объект, Класс объектов, Атрибут).

## Ход работы:

1) Выписать определения и основных понятий баз данных.

2) Дать каждому из перечисленных определений характеристи-KY.

3) Оформить отчет о проделанной работе: 1) Титульный лист 2) Задание 3) Определения по основным понятиям баз данных 4) Заключение.

4) Сохранить файл в сетевой папке своей группы.

База данных (БД) - совокупность структурированных данных о какой-либо предметной области.

Предметная область- называется часть реальной системы, представляющая интерес для исследования. Примером предметной области может служить практически любой объект: техникум, магазин, бухгалтерия предприятия.

Объектом (сущностью)- называется элемент ИС, информацию о котором мы сохраняем. Объект может быть реальным (человек, предмет, населенный пункт) и абстрактным (событие, счёт покупателя, изучаемый студентами курс).

Классом объектов называют совокупность объектов, обладающим одинаковым набором действий. Например, класс объектов МО-ДЕЛЬ АВТОМОБИЛЯ будет иметь одинаковый набор свойств, описывающих характеристики автомобиля, и каждая модель будет иметь различные характеристики.

Атрибут - это информационное отображение свойств объекта. Каждый объект характеризуется рядом основных атрибутов.

# **Тест:**

## **Основное отличие реляционной БД:**

+ данные организовываются в виде отношений;

- строго древовидная структура;
- представлена в виде графов.

## **Что такое кортеж?**

- совокупность атрибутов;

- + множество пар атрибутов и их значений;
- схема отношений данных.

## **Мощность отношений - это:**

- количество веток в графовой системе;

- порядок подчинения данных в древовидной структуре БД;
- + количество кортежей в отношении.

## **Операция проекции направлена на:**

- накладывание данных одной БД на данные другой БД;
- + выборку данных согласно заданным атрибутам;
- сравнение БД на основе схожести.

# **В отличие от пользовательского типа данных базовые типы данных:**

- + присутствуют в БД изначально;
- должны быть в любой БД;
- имеют более простую структуру.

## Вариант ответа 2.

Контрольно - оценочные средства (КОС) - это совокупность контрольных и оценочных средств и материалов, позволяющих проверить сформированность компетенций в процессе освоения основной профессиональной образовательной программы.

## KOC:

1. Тестовые задания.

2. Лабораторная работа.

3. Практическая работа.

4. Защита курсовой работы.

5. Устный фронтальный опрос.

6. Отчет по практике.

7. Экзамен, зачет.

8. Контрольная работа.

ПК 11.1. Осуществлять сбор, обработку и анализ информации для проектирования баз данных.

# Практическая работа.

Откройте сетевую папку, создайте базу данных Access под своим именем. Предлагается разработать БД для учета студентов вуза. Для этого вам нужно собрать, обработать и проанализировать данные этой область:

1. Сколько студентов учится в ВУЗе?

2. Сколько факультетов и отделений в вузе?

3. Как распределены студенты по факультетам отделений и кур $c$ a $\mathbf{M}$ ?

4.Сколько дисциплин читается на каждом курсе по каждой специальности?

5.Как часто обновляется информация в БД?

6.Сколько преподавателей в вузе?

7.Сколько иногородних студентов живет в общежитии, на частных квартирах?

8.Сколько лекционных аудиторий и аудиторий для проведения практических занятий, лабораторий?

9.Сколько раз в день, сколько человек и кто пользуются БД?

После создания БД, сохраните в сетевой папке.

*Задача 23. Проанализируйте программу производственной практики по специальности 09.02.07 Информационные системы и программирование на примере квалификации «Разработчик веб и мультимедийных приложений».*

Проанализируйте структуру и содержание программы производственной практики и опишите структуру программы производственной практики, особенности тематического плана и содержания практики, формы и методы контроля и оценки результатов освоения производственной практики.

**Документы и материалы:** Программа производственной практики для специальности среднего профессионального образования 09.02.07 Информационные системы и программирование. Квалификация «Разработчик веб и мультимедийных приложений».

#### **Вариант ответа.**

**Структура программы производственной практики:** Рабочая программа производственной практики начинается с паспорта рабочей программы, в котором перечислены общие и профессиональные компетенции, цели и задачи производственной практики.

Примером общей компетенции, развиваемой в процессе практики, является **ОК 2.** Осуществлять поиск, анализ и интерпретацию информации, необходимой для выполнения задач профессиональной деятельности

А примерами профессиональных компетенций могут быть:

**ПК 8.1.** Разрабатывать дизайн-концепции веб-приложений в соответствии с корпоративным стилем заказчика

**ПК 8.2.** Формировать требования к дизайну веб-приложений на основе анализа предметной области и целевой аудитории.

Практика имеет целью комплексное освоение учащимися всех видов профессиональной деятельности по специальности/профессии. Для достижения поставленной цели выдвигаются следующие задачи:

 подготовка студентов к осознанному и углубленному изучению общепрофессиональных и специальных дисциплин;

развитие профессионального мышления;

 подготовка будущего специалиста к самостоятельной трудовой деятельности.

В конце паспорта рабочей программы перечислены требования к освоению учебного материала, согласно которым студент должен будет:

### **Уметь:**

 разрабатывать интерфейс пользователя для веб-приложений с использованием современных стандартов;

учитывать существующие правила корпоративного стиля;

 выбирать наиболее подходящее для целевого рынка дизайнерское решение.

#### **Знать:**

нормы и правила выбора стилистических решений;

 правила поддержания фирменного стиля, бренда и стилевых инструкций;

принципы и методы адаптации графики для Веб-приложений.

Также указано количество часов, отводимых на практику – ПМ.08 «Разработка дизайна веб-приложений»: 4 недели на производственную практику – 144 часа.

Далее в рабочую программу практики включен тематический план и содержания практики: на практику отводится 144 часа в ходе которых студенту предоставляется выполнить:

1. Сбор и анализ информации о предприятии.

2. Выполнение индивидуального задания.

3. Описание этапов выполнения индивидуального задания.

4. Оформление отчета по практике.

5. Индивидуальное задание.

В конце документа рассмотрены формы и методы контроля и оценки результатов освоения производственной практики. По ПМ.08 «Разработка дизайна веб-приложений» промежуточная аттестация – дифференцированный зачет.

Основные показатели оценки результата прохождения практики:

1. Разрабатывать эскизы веб-приложения

2. Формировать требования к дизайну веб-приложений

3. Разрабатывать графические макеты для веб-приложений с использованием современных стандартов

По каждому показателю осуществляется текущий контроль в форме практической работы.

# Задача 24. Составьте тестовые задания по дисциплине ОП.02 «Архитектура аппаратных средств».

Определитесь с темой занятия. На основе видов тестовых заданий, рассчитанных на проверку 2 уровня усвоения и требований к структуре тестового задания, составьте тестовое задание на конструирование ответа и тест-типовой процесс.

Документы и материалы: Рабочая программа дисциплины ОП.02 «Архитектура аппаратных средств» для специальности среднего профессионального образования 09.02.07 Информационные системы и программирование.

Тест – это совокупность заданий, направленных на определение уровня усвоения содержания обучения. В переводе с английского «тест» означает - испытание, проверку.

К тестам, рассчитанным на проверку 2 уровня, относят решение типовых задач, разработку типовых процессов, формулировку определений. В связи с чем, выделяют тесты «на подстановку», конструктивные тесты, тесты - типовые задачи, тесты-типовые процессы.

Тесты второго уровня требуют от учащихся выполнение действий по воспроизведению по памяти информации об объекте изучения (тесты на дополнение или подстановку, тесты на понимание и воспроизведение).

#### **Виды тестов.**

#### **Тесты 1 уровня.**

Предназначены для проверки умений, учащихся выполнять действия с подсказкой. Содержат задания на узнавание ранее полученной информации. Различают тесты 1 уровня:

 на опознание: обучающийся выбирает правильный ответ из альтернативы «да» - «нет»;

 на различение: в них дается несколько вариантов ответов и учащийся должен выбрать из них правильные;

 на классификацию: обучающийся должен установить соответствие между представленными видами.

#### **Тесты 2 уровня.**

Для решения заданий требуют самостоятельного воспроизведения ранее усвоенных знаний без опоры на подсказку. Среди тестов 2 уровня различают:

 тесты подстановки – в задании пропущено слово, формула или другой элемент деятельности;

 тесты конструктивные – обучающийся должен самостоятельно дать полную формулировку понятия;

 типовые задачи – для их решения необходимо применить известную формулу, правило или алгоритм решения.

### **Тесты 3 уровня.**
Решение нетиповых задач, использование знаний в нетиповых ситуациях. Решение тестов 3 уровня сводится к сведению нетиповых задач к типовым, т.е. учащийся каждый раз решает для себя вопрос, как использовать известный ему способ деятельности в новой ситуа-ЦИИ.

Тесты 4 уровня - это проблемы, решение которых связано с творческой деятельностью, с творческим применением имеющихся знаний.

Тест-нетиповой процесс - задачи, когда алгоритм решения не определен, необходимо добиться усвоения правильного порядка действий.

Тест-нетиповая задача – описание порядка реализации процесса в измененных условиях: предложить выбрать оборудование или инструменты исходя из определенных условий, важен результат, а не порядок действий.

Тема: Введение. Понятия аппаратных средств ЭВМ, архитектуры аппаратных средств.

Задание 1. Вставьте недостающие этапы подключения монитора к системному блоку

 $1<sub>1</sub>$ 

2. Соединить один конец кабеля к разъему монитора.

 $\mathcal{E}$ 

 $\overline{4}$ . Включить компьютер.

Эталон ответа: Выключить компьютер; Соединить один конец кабеля к разъему монитора; Подключить другой конец шнура к видеовыходу на системном блоке; Включить компьютер.

Задание 2. В классификацию электронно-вычисленных машин по способу организации вычислительного процесса входят:

1) многопроцессорные; однопроцессорные; параллельные; последовательные;

2) процессорные; параллельные; вычислительные;

3) электронные; последовательные; вычислительные; параллельные;

4) однокомпонентные; последовательные; параллельные.

Эталон ответа: 1

Примеры тестов 2 уровня.

#### 1. базовые Перечислите логические операции:

Эталон ответа: логическое умножение или конъюнкция, логическое сложение или дизъюнкция, логическое отрицание или инверсия

2. Представьте определение следующим логическим опера-ЦИЯМ

Логическое умножение или конъюнкция - выражение истинно только тогда, когда оба высказывания истинны, отражает союз «И».

Логическое сложение или дизъюнкция - выражение ложно только тогда, когда оба элемента ложны, отражает употребление союза «или».

Логическое отрицание или инверсия – операция, которая делает ложное высказывание истинным, истинное - ложном.

На основе тестов 2 уровня представим тесты 3 уровня на конструирование.

# **Соотнесите описание логической операции с таблицей ис-**

### **тинности, где она применяется**

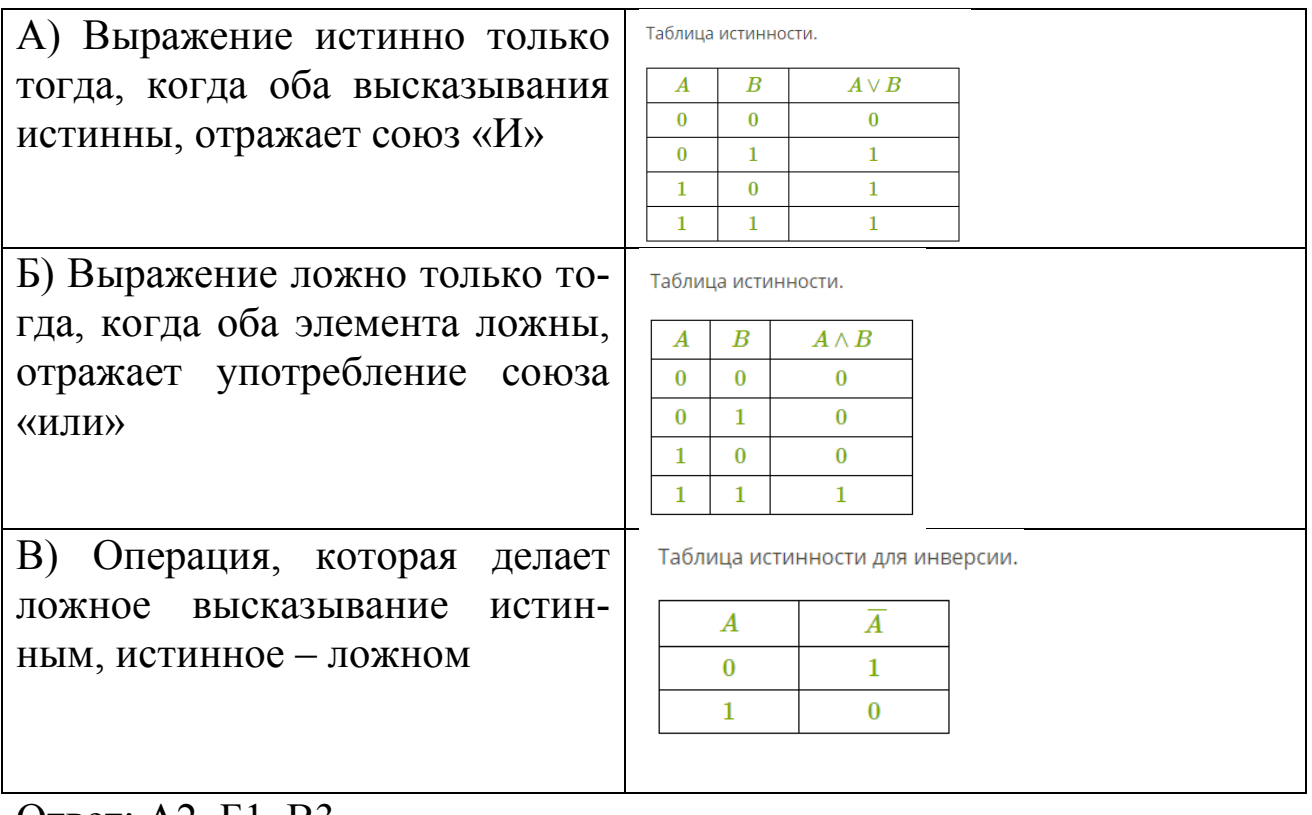

Ответ: А2, Б1, В3

# **Тест-типовой процесс**

## **3. Постройте таблицу истинности для логического умноже-**

#### **ния.**

Эталон ответа:

Таблица истинности.

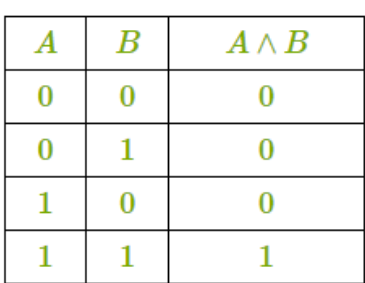

# **4. Постройте таблицу истинности для логического сложения.**

Эталон ответа:

Таблица истинности.

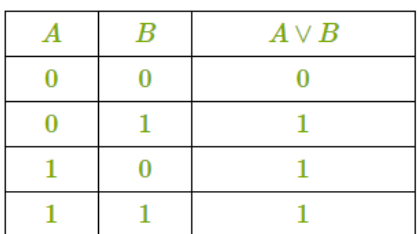

# **5. Постройте таблицу истинности для логического отрица-**

#### **ния**

Эталон ответа:

Таблица истинности для инверсии.

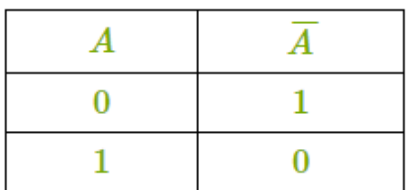

**6. Перечислите порядок выполнения логических действий в сложном выражении.**

Эталон ответа: действия в скобках, инверсия, конъюнкция, дизъюнкция.

# *Задача 25. Разработайте фрагмент календарнотематического плана по дисциплине ОП.02 «Архитектура аппаратных средств»*

Определитесь с темой по дисциплине ОП.02 «Архитектура аппаратных средств». Предложите структуру содержания календарнотематического плана (КТП) в табличной форме. Оформите в виде таблицы фрагмент календарно-тематического плана по дисциплине на 4 часа.

**Документы и материалы:** Рабочая программа дисциплины ОП.02 «Архитектура аппаратных средств» для специальности 09.02.07 Информационные системы и программирование.

#### **Вариант ответа.**

Таблица 5 – Фрагмент календарно-тематического плана

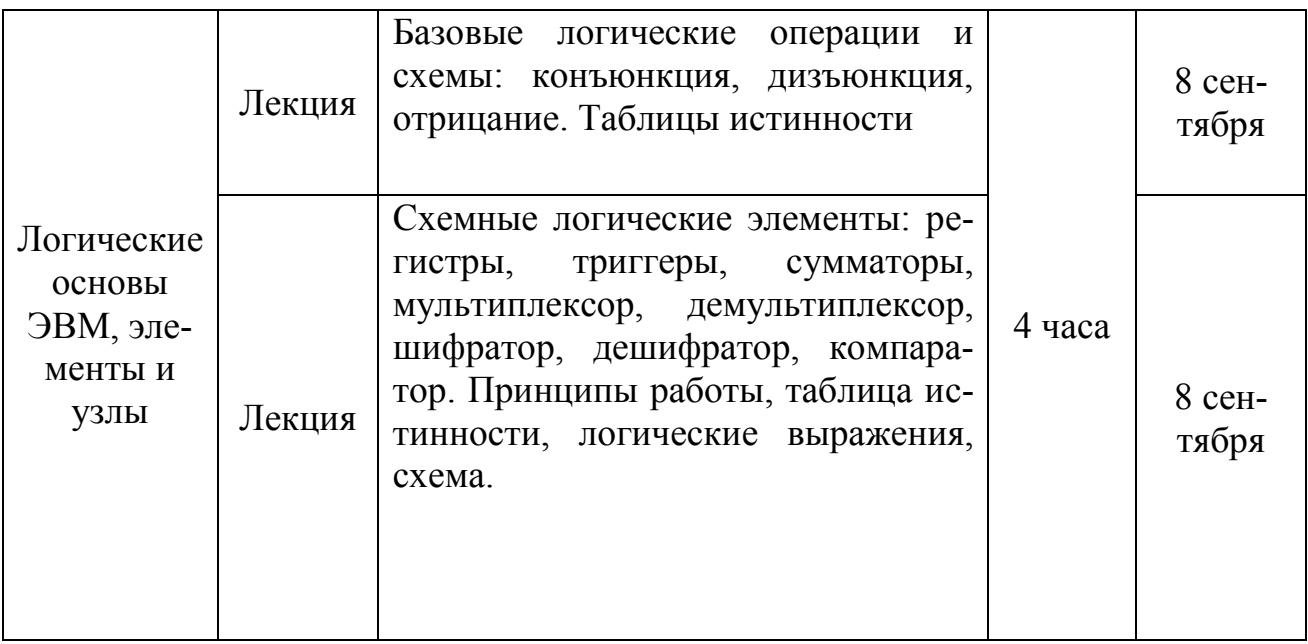

Рассчитываем примерно начало дисциплины со 2 сентября по 6 - 7 часов в неделю, таким образом получается на 2 неделе сентября будут стоять данные лекционные пары.

#### II. Содержание календарно - тематического плана

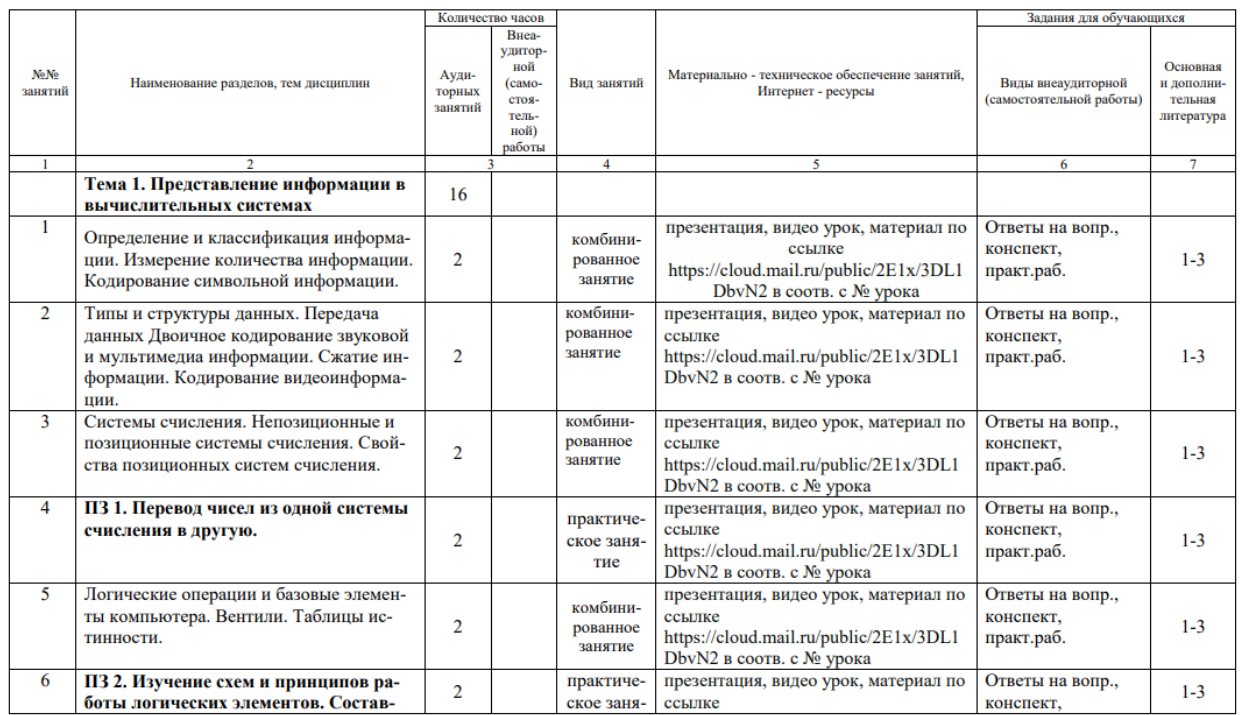

# Рисунок 11 - Фрагмент реального КТП по дисциплине ОП.02 «Архитектура аппаратных средств»

#### **Заключение**

Оценивание образовательных достижений выпускников вуза – это сложный, многоэтапный процесс, направленный на выявление уровня профессиональной подготовки выпускников и повышение качества образовательного процесса в соответствии с требованиями образовательного стандарта высшего образования, работодателей, спецификой региона; предопределяющий создание инновационной технологии оценивания.

В условиях современной личностно ориентированной компетентностной парадигмы образования ГИА включает в себя все результаты освоения программы аттестуемым выпускником, которые предусмотрены соответствующим ФГОС и выражены в формулировках компетенций.

На государственном экзамене оцениваются уровень теоретической подготовки выпускника, способность к практическому применению освоенных знаний и умений в конкретной профессиональнопедагогической ситуации. Программа экзамена построена таким образом, что в процессе подготовки к нему бакалавр должен не только обобщить и систематизировать освоенную ранее учебную информацию, но и актуализировать компетенции, сформированные в процессе обучения.

В пособии приведены экзаменационные задачи и предложены варианты решения, которые могут сориентировать выпускников на разработку собственных решений для демонстрации сформированных профессиональных компетенций.

#### **Список информационных источников**

1. Федеральный закон «Об образовании в Российской Федерации» от 29.12.2012 N 273-ФЗ (последняя редакция).

2. Алексеева Л. П. Методика профессионального обучения [Текст]: краткий курс лекций /Л.П. Алексеева. Челябинск: Цицеро, 2013.

3. Василькова Н. А. Методика профессионального обучения [Текст]: методические указания по организации рейтинговой системы контроля учебных достижений студентов / Н.А. Василькова, С.А. Ведерников - Челябинск: Изд-во Челяб. гос. пед. ун-та, 2013.

4. Гафарова Е.А. Задачный подход в решении проблемы формирования творческих умений старшеклассников при изучении компьютерных информационных технологий // Известия Российского государственного педагогического университета им. А.И. Герцена. 2006. Т. 5. № 23. С. 116-119.

5. Гафарова Е.А., Синицын Ф.В. К вопросу проектирования онтологий предметной области при подготовке магистров по направлению информационная безопасность. [Текст]: Сб.: «Инновационные технологии в подготовке современных профессиональных кадров: опыт, проблемы». Сборник научных трудов. 2016. С. 56-59.

6. Гафаров М.Ф., Павлова К.П., Гафарова Е.А. Обзор программных продуктов для проведения металлографического анализа // Современная наука: актуальные проблемы теории и практики. Серия: Экономика и право. 2018. № 11. С. 69-75.

7. Диденко Е.В. Гафарова Е.А., Диденко Г.А. Педагогические условия готовности обучающихся колледжа к противодействию вовлечению в киберэкстремистскую деятельность //Современные наукоемкие технологии. 2019. № 3-2. С. 280-283.

8. Диденко Е.В., Гафарова Е.А., Степанова О.А., Диденко Г.А., Шамаева Т.С. Анализ результатов экспериментальной работы по формированию готовности обучающихся к противодействию вовлечения в кибертерэкстремисткую деятельность // Современные наукоемкие технологии. 2019 №8, с. 112-116.

9. Евплова Е.В. Методика профессионального обучения [Текст]: учебно-методическое пособие/Е.В. Евплова, Е.В. Гнатышина, И.И. Тубер. - Челябинск: [Изд-во Челяб.гос. пед. ун-та], 2015.

10. Корчемкина Ю.В., Гафарова Е.А., Хасанова М.Л., Аксенова Л.Н. Применение педагогических программных средств в образовательном процессе вуза и их роль в построении индивидуальной образовательной траектории обучающихся. //Ученые записки университета им. П.Ф. Лесгафта. 2018. №8 (162), с. 95-100.

11. Кругликов Г. И. Методика профессионального обучения с практикумом [Текст]: учебник для вузов/Г.И. Кругликов. - Москва: Академия, 2007, 2008, 2013. – 76 с.

12. Люсев В.Н. Методика профессионального обучения: лабораторный практикум / В.Н. Люсев, Н.Е. Мокиевская, Е.В. Вострокнутов, Т.П. Люсева, В.В. Землянский, Ю.А. Кулагина. – Пенза: ПензГ-ТУ, 2013. – 162 с.

13. Эрганова Н.Е. Методика профессионального обучения: [Текст]: учебное пособие для вузов /Н.Е. Эрганова -2-е изд., стер. - М.: Академия, 2008. – 113 с.

#### Приложение

#### Справочно-информационный блок, глоссарий

Базисный учебный план - основной государственный нормативный документ, являющийся частью ФГОС и определяющий максимальный объем учебной нагрузки обучающихся, состав учебных дисциплин и направлений внеурочной деятельности, распределяет учебное время, отводимое на освоение содержания образования по учебным предметам.

Дидактическая задача описывает планируемый результат процесса обучения, т.е. это усвоение знаний, формирование умений и навыков (способов действий) на занятии по изучаемой теме. Дидактическая задача может быть конкретизирована для субъектов педагогического процесса – преподавателя и обучаемого – через задачи преподавания и учения соответственно.

Календарно-тематический план (КТП) отличается от тематического тем, что, кроме вышеперечисленного, определяет календарные сроки изучения дисциплины.

Компетенция - совокупность взаимосвязанных качеств личности (знаний, умений, навыков, способов деятельности), необходимых для качественной продуктивной деятельности в определенной области. Общие компетенции инварианты относительно видов профессиональной деятельности, и решают общие для различных профессиональных областей задачи, связанные с умениями человека взаимодействовать с другими людьми, разрешать проблемы, сотрудничать, работать с информацией и т.д. Они представлены в виде инвариантной

части требований к качеству подготовки выпускников, несут в себе отношенческий и поведенческий аспекты и направлены на: духовное и нравственное развитие личности выпускника; формирование активной жизненной, гражданской и профессиональной позиции; формирование коммуникативной и информационной культуры.

#### **Метод обучения – это**

 опробованная и систематически функционирующая структуру деятельности педагога и обучающихся, сознательно реализуемую с целью осуществления запрограммированных изменений в личности обучающихся (В. Оконь);

 совокупность путей и способов достижения целей, решения задач образования (И.П. Подласый);

 способ обучающей работы педагога и организации учебнопознавательной деятельности обучающихся по решению различных дидактических задач, направленных на овладение изучаемым материалом (И.Ф. Харламов);

 способы взаимосвязанной деятельности педагога и обучающихся, направленные на решение комплекса задач учебного процесса (Ю.К. Бабанский).

**Образование** – единый целенаправленный процесс воспитания и обучения, являющийся общественно значимым благом и осуществляемый в интересах человека, семьи, общества и государства, а также совокупность приобретаемых знаний, умений, навыков, ценностных установок, опыта деятельности и компетенции определенных объема и сложности в целях интеллектуального, духовно-нравственного,

творческого, физического и (или) профессионального развития человека, удовлетворения его образовательных потребностей и интересов;

**Обучение** – целенаправленный процесс организации деятельности обучающихся по овладению знаниями, умениями, навыками и компетенцией, приобретению опыта деятельности, развитию способностей, приобретению опыта применения знаний в повседневной жизни и формированию у обучающихся мотивации получения образования в течение всей жизни.

**Основная образовательная программа** – комплекс нормативно-методической документации, регламентирующей содержание, организацию и оценку качества подготовки обучающихся и выпускников по конкретной специальности.

**Основная профессиональная образовательная программа (ОПОП)** – комплекс нормативно-методической документации, регламентирующей содержание, организацию и оценку качества подготовки обучающихся и выпускников по конкретной специальности.

**Паспорт учебной программы** – часть программы учебного предмета, в которой указывается область применения учебной программы, определяется место учебной дисциплины в структуре основной образовательной программы, указываются цели и задачи учебной дисциплины – требования к результатам освоения дисциплины, а также рекомендуемое количество часов на освоение программы учебной дисциплины.

**Профессиональная компетенция -** это интегрированный результат профессионального обучения, выражающийся в готовности субъекта эффективно использовать внутренние и внешние ресурсы

для выполнения профессиональной деятельности в соответствии с установленными требованиями.

**Профессиональное образование** – вид образования, который направлен на приобретение обучающимися в процессе освоения основных профессиональных образовательных программ знаний, умений, навыков и формирование компетенции определенных уровня и объема, позволяющих вести профессиональную деятельность в определенной сфере и (или) выполнять работу по конкретным профессии или специальности;

**Профессиональное обучение** – вид образования, который направлен на приобретение обучающимися знаний, умений, навыков и формирование компетенции, необходимых для выполнения определенных трудовых, служебных функций (определенных видов трудовой, служебной деятельности, профессий).

**Рабочая учебная программа** – учебная программа, разработанная на основе примерной типовой учебной программы применительно к конкретной образовательной дисциплине. Рабочая учебная программа разрабатывается образовательными организациями.

**Рабочий учебный план (РУП)** – учебный план, разработанный на определенный период для конкретной образовательной организации, специальности и специализации, отражающий особенности данной организации.

**Структура урока** – это совокупность различных вариантов взаимодействий между элементами урока, возникающая в процессе обучения и обеспечивающая его целенаправленную действенность.

**Тематический план** – это учебно-методический документ преподавателя, определяющий объем, содержание, порядок изучения и преподавания учебной дисциплины, виды занятий, используемую учебную литературу и самостоятельную работу студентов. Тематический план способствует организации учебного процесса по дисциплине, обеспечивает методически правильное планирование выполнения учебной программы в строгой последовательности и увязке со смежными дисциплинами. Тематический план определяет объем учебной дисциплины; устанавливает количество часов, отводимых на ее изложение и изучение в различных формах образовательного процесса (лекции, комбинированные занятия, семинары, лабораторные работы, практические работы, групповые занятия и т.п.), наименование и краткое содержание взаимосвязанных разделов и тем; показывает наличие учебно-наглядных пособий и учебной литературы, а также дает информацию о формах и содержании самостоятельной работы студентов.

**Учебная программа** – государственный документ, который определяет содержание и объем знаний, умений и навыков, формируемые компетенции, приоритеты и значимость учебного предмета, последовательность его освоения по годам обучения, содержание отдельных разделов и тем, а также время, отведенное на их изучение.

**Учебный план** – нормативный документ, регламентирующий общее направление и основное содержание подготовки специалиста, последовательность, интенсивность и сроки изучения дисциплин (модулей, курсов), основные формы организации обучения, формы и сроки проверки сформированности компетенций обучающихся. В

учебном плане содержание обучения раскрыто в виде перечня дисциплин (модулей, курсов) и основных видов практики (учебная, производственная). Учебный план составляется в соответствии с требованиями ФГОС по каждому направлению подготовки

**Федеральный государственный образовательный стандарт (ФГОС)** – совокупность требований, обязательных при реализации основных образовательных программ различного уровня.

**Форма организации обучения** – это целостная системная характеристика процесса обучения с точки зрения особенностей взаимодействия преподавателя и обучающегося, соотношения управления и самоуправления, особенностей места и времени обучения, количества обучаемых, целей, средств, содержания, методов и результатов обучения.

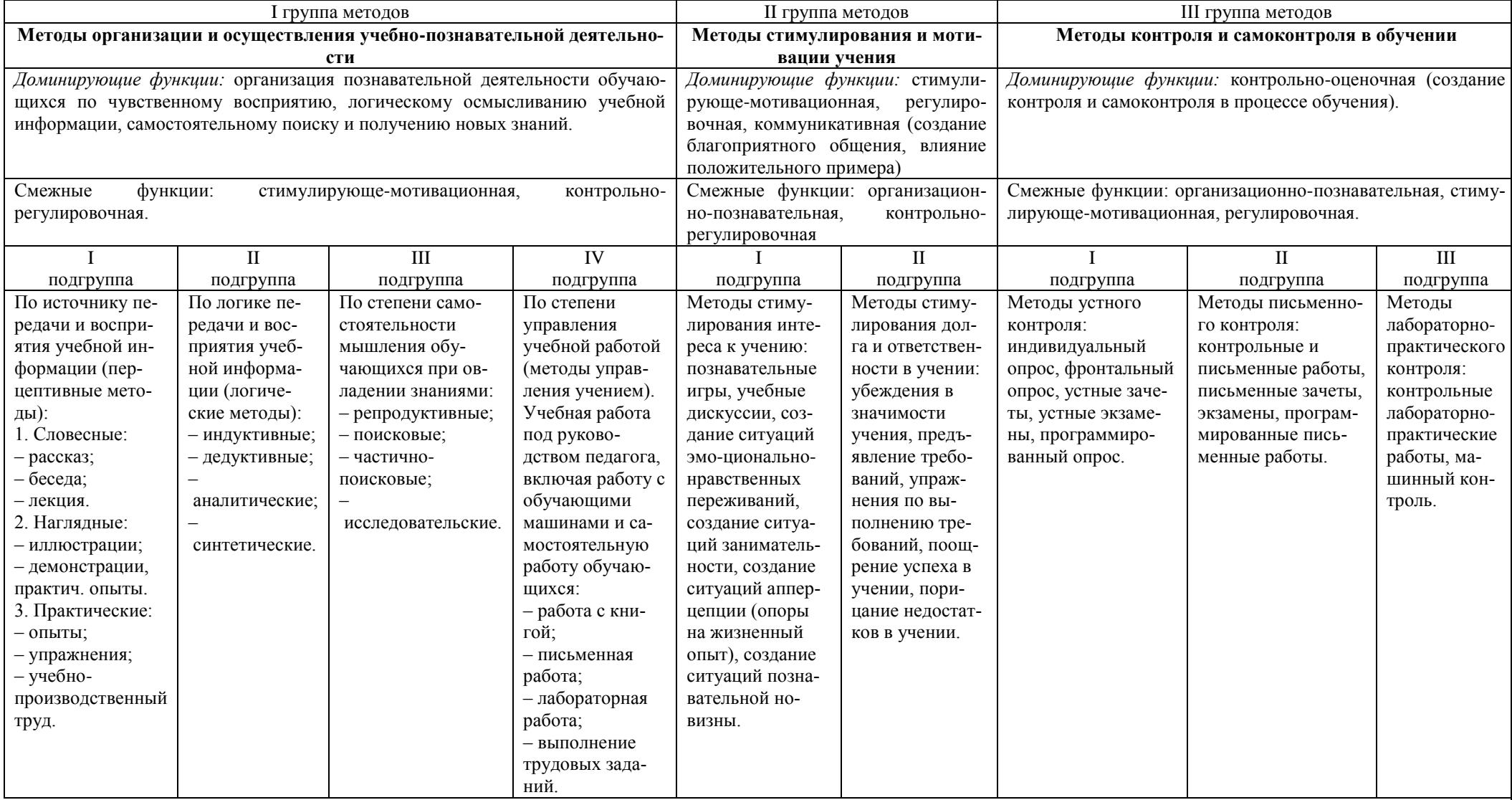

# **Классификация методов обучения по Ю.К. Бабанскому**

Учебное пособие

Елена Аркадьевна Гафарова

Методическое пособие по подготовке студентов Профессионально-педагогического института к сдаче государственного экзамена по методике профессионального обучения по направлению подготовки Профессиональное обучение (по отраслям) профиль «Информатика и вычислительная техника»

> Издательство «Библиотека А.Миллера» 454080, г. Челябинск, ул. Свободы, 159